#### CHAPTER

# **5 CORE** Regression: fitting lines to data **EXECUTES SION: Fitting Image (1)**<br> **SECUTES SION:** FITTING IMAGES<br>
TO COLORED THE SECUTES SIDE INTEREST TO COLORED THE SECURE SECURE TO CONDUCT THE SECURE SECURE SECURE TO CONDUCT THE AND THE SECURE SECURE TO CONDUCT THE

- **How can we use the relationship between two numerical variables for prediction?**
- **What is linear regression?**
- What is the method of least squares?
- What is the three median line?
- What are interpolation and extrapolation?
- How do you write up the results of a regression analysis for a statistical report?

The process of fitting a straight line to bivariate data is known as linear regression. The aim of linear regression is to model the relationship between two numerical variables by using a simple equation, the equation of a straight line. Knowing such an equation will give us a better understanding of the nature of the relationship. It will also enable us to make predictions from one variable to another, for example, a young son's adult height from his father's height.

The easiest way to fit a line to bivariate data is to construct a scatterplot and draw the line in 'by eye'. This is done by placing a ruler on the scatterplot so that it seems to follow the general trend of the data. You can then use the ruler to draw a straight line. Unfortunately, unless the points are very tightly clustered around a straight line, the results you get by using this method will differ a lot from person to person.

To overcome this problem, a number of methods have been devised that will give the same result for everyone. We will consider two of these methods:

- the **least squares** method
- the **three median** method

# **5.1** Least squares regression line: the theory

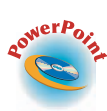

The most common approach to fitting a straight line to data is to use the **least squares method**. This method assumes that the variables are linearly related, and works best when there are no clear outliers in the data.

#### Some terminology

To explain the least squares method, we need to define several terms.

The scatterplot shows five data points,  $(x_1, y_1)$ ,  $(x_2, y_2)$ ,  $(x_3, y_3)$ ,  $(x_4, y_4)$  and  $(x_5, y_5)$ . A regression line (not necessarily the least squares line) has also been drawn in on the scatterplot. The vertical distances  $d_1$ ,  $d_2$ ,  $d_3$ ,  $d_4$  and  $d_5$  of each of the data points from the regression line are also shown. These vertical distances, *d*, are known as **residuals**.

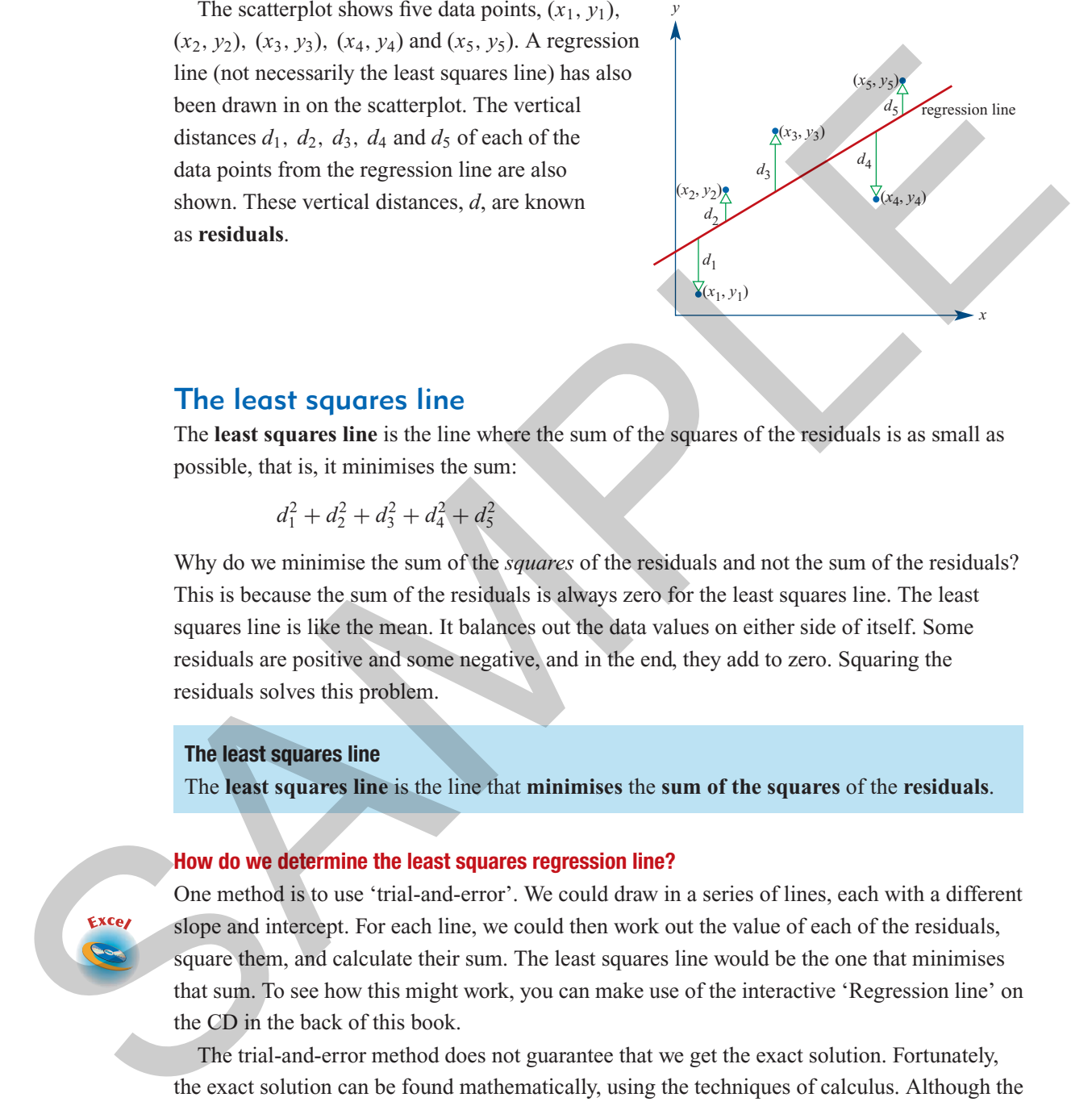

#### The least squares line

The **least squares line** is the line where the sum of the squares of the residuals is as small as possible, that is, it minimises the sum:

$$
d_1^2 + d_2^2 + d_3^2 + d_4^2 + d_5^2
$$

Why do we minimise the sum of the *squares* of the residuals and not the sum of the residuals? This is because the sum of the residuals is always zero for the least squares line. The least squares line is like the mean. It balances out the data values on either side of itself. Some residuals are positive and some negative, and in the end, they add to zero. Squaring the residuals solves this problem.

#### **The least squares line**

The **least squares line** is the line that **minimises** the **sum of the squares** of the **residuals**.

#### **How do we determine the least squares regression line?**

One method is to use 'trial-and-error'. We could draw in a series of lines, each with a different slope and intercept. For each line, we could then work out the value of each of the residuals, square them, and calculate their sum. The least squares line would be the one that minimises that sum. To see how this might work, you can make use of the interactive 'Regression line' on the CD in the back of this book.

The trial-and-error method does not guarantee that we get the exact solution. Fortunately, the exact solution can be found mathematically, using the techniques of calculus. Although the mathematics is beyond that required for Further Mathematics, we will make use of these results, which are summarised on the next page.

#### **The equation of the least squares regression line**

The equation of the least squares regression line is given by  $y = a + bx$ ,<sup>\*</sup> where:

the slope (b) is given by: 
$$
b = \frac{rs_y}{s_x}
$$

and

the **intercept** (*a*) is then given by:  $a = \bar{y} - b\bar{x}$ 

Here:

- *r* is the correlation coefficient
- $s_x$  and  $s_y$  are the standard deviations of *x* and *y*
- $\bar{x}$  and  $\bar{y}$  are the mean values of *x* and *y*

## Exercise<sup>5</sup>

- **1** What is a residual?
- **2** The least-squares regression line is obtained by:
	- **A** minimising the residuals
	- **B** minimising the sum of the residuals
	- **C** minimising the sum of the squares of the residuals
	- **D** minimising the square of the sum of the residuals
	- **E** maximising the sum of the squares of the residuals

# **5.2** Calculating the equation of the least squares regression line the stope (b) is given by:<br>
and<br>
the intercept (a) is then given by:  $a = \overline{y} - b\overline{x}$ <br>
Here:<br> **F** is the correlation coefficient<br> **E**  $x_i$  and  $\overline{y}$  are the mean values of  $x$  and  $y$ <br> **Exercise**  $\overline{5A}$ **<br>
1 What is a**

To use these formulas to calculate the equation of the least squares regression line, you need to know the values of *r*,  $\bar{x}$  and  $\bar{y}$ , and  $s_x$  and  $s_y$ . If all you have are the actual data values, then the accepted practice is to use a graphics calculator to do the computation.

Both methods are demonstrated in this section.

#### Warning!!

If you do not correctly decide which is the IV (the <sup>x</sup> variable) and which is the DV (the y variable) before you start the process of calculating the equation of the least squares regression line, you may get the wrong answer.

\* In mathematics you are used to writing the equation of a straight line as  $y = mx + c$ . However, statisticians write the equation of a straight line as  $y = a + bx$ . This is because statisticians are in the business of building linear models. Putting the variable term second in the equation allows for additional variable terms to be added, for example,  $y = a + bx + cz$ . While this sort of model is beyond Further Mathematics, we will continue to use  $y = a + bx$  to represent the equation of the regression line because it is common statistical practice.

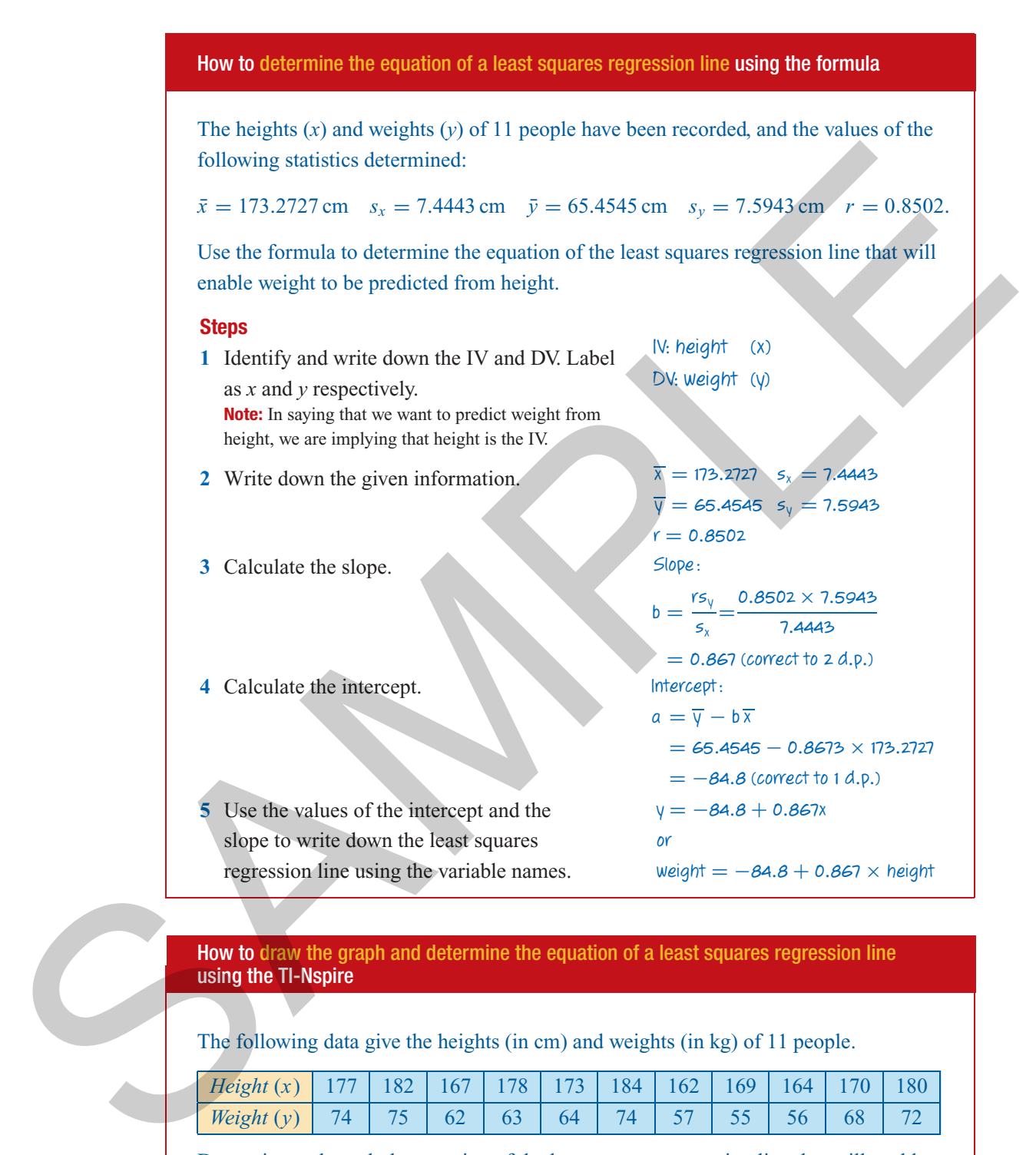

#### How to draw the graph and determine the equation of a least squares regression line using the TI-Nspire

The following data give the heights (in cm) and weights (in kg) of 11 people.

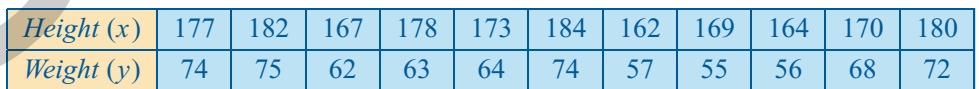

Determine and graph the equation of the least squares regression line that will enable weight to be predicted from height.

#### **Steps**

- **1** Start a new document by pressing  $\binom{ctn}{+}$  $(\widehat{\mathsf{N}})$ .
- **2** Select **3:Add Lists & Spreadsheet**. Enter the data into lists named *height* and *weight*, as shown.
- **3** Identify the independent variable (IV) and the dependent variable (DV).

IV: height

DV: weight

**Note:** In saying that we want to predict *weight* from *height*, we are implying that *height* is the IV.

4 Press ( $\widehat{\omega}$ ) and select **5:Data & Statistics** and construct a scatterplot with the *height* (IV) on the horizontal (or *x*-) axis and *weight* (DV) on the vertical (or *y*-) axis.

If you need help to do this see page ?.

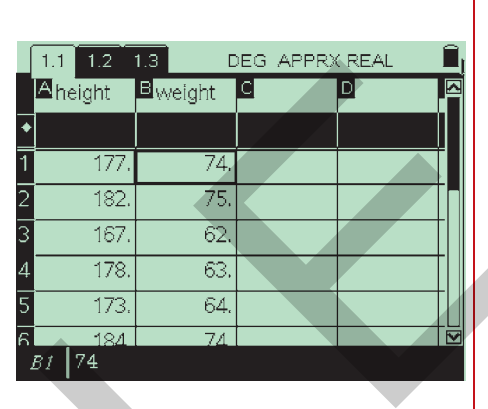

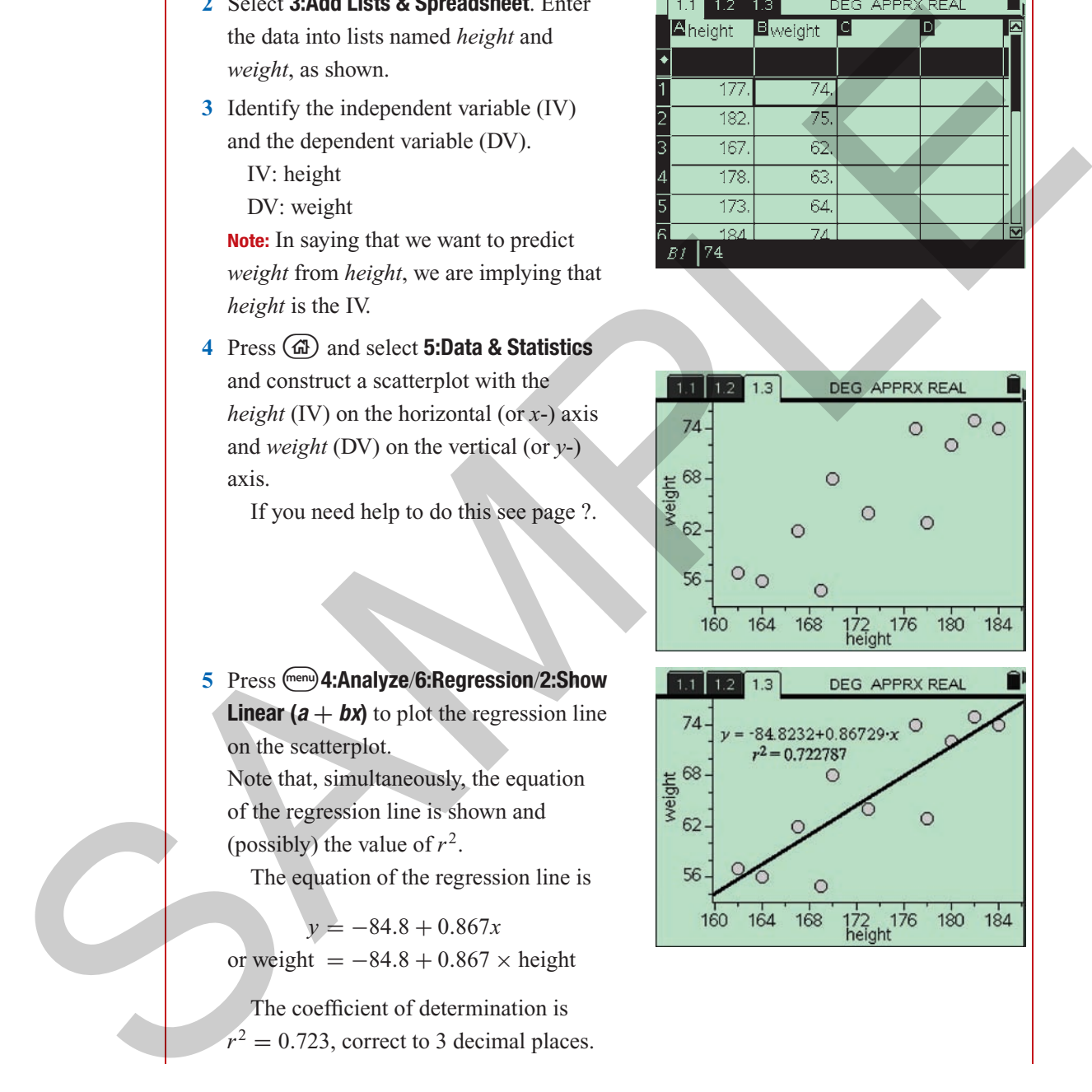

**5** Pressb**4:Analyze**/**6:Regression**/**2:Show Linear (** $a + bx$ **)** to plot the regression line on the scatterplot. Note that, simultaneously, the equation

of the regression line is shown and (possibly) the value of  $r^2$ .

The equation of the regression line is

*y* = −84.8 + 0.867*x* or weight  $= -84.8 + 0.867 \times$  height

The coefficient of determination is  $r^2 = 0.723$ , correct to 3 decimal places.

- **6** If the value of  $r^2$  is not given or you wish to have a full printout of the regression statistics
	- **a** Press ( $\widehat{\omega}$ ) and select **1:Calculator** to open the **Calculator** application.
	- **b** Now press (menu) **6:Statistics**/**1:Stat Calculations**/**4:Linear Regression**  $(a + bx)$  to obtain the screen shown (Right).
	- **c** To select the variable for the X List entry use the  $\nabla$  arrow to paste in the list name *height*. Press (tab) to move to the Y List entry, use the  $\nabla$  arrow twice and  $\langle \hat{m} \rangle$  to paste in the list name *weight*. Press  $\left(\widehat{m_{\text{eff}}} \right)$  to exit the pop-up screen and generate the regression results (right).
- **7** Use the values of the intercept **a** and the slope **b** to write the equation of the least squares regression line using the variable names.

weight  $= -84.8 + 0.867 \times$  height

The coefficient of determination is  $r^2 = 0.723$ , correct to 3 decimal places.

How to draw the graph and determine the equation of a least squares regression line using the ClassPad

The following data give the heights (in cm) and weights (in kg) of 11 people.

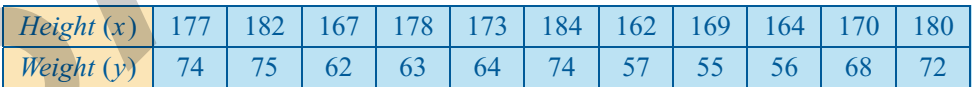

Determine and graph the equation of the least squares regression line that will enable weight to be predicted from height.

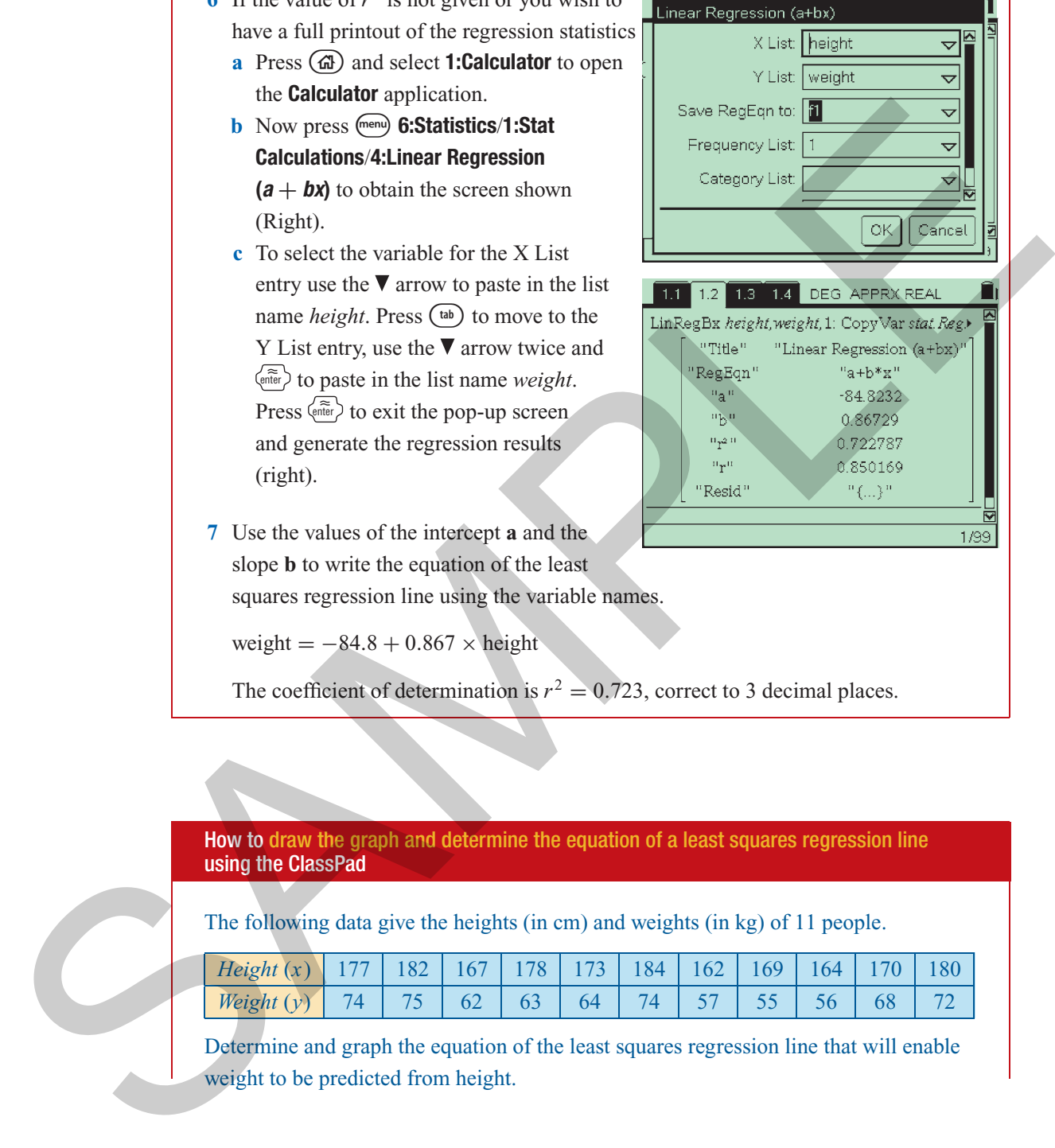

#### **Steps**

- **1** Open the **Statistics** application and enter the data into the columns labelled **height** and **weight**. Your screen should look like the one shown.
- **2** Tap **F**: to open the **Set StatGraphs** dialog box and complete as shown. For
	- **Draw:** select **On**
	- **•** Type: select **Scatter**  $(\overline{\blacktriangledown})$
	- **XList:** select **main**  $\setminus$  **height** ( $\boxed{\bullet}$ )
	- YList: select **main**  $\setminus$  weight  $(\overline{\blacktriangledown})$
	- **Freq:** leave as **1**
	- **Mark:** leave as **square**

Tap **SET** to confirm your selections.

- **3** Tap  $\boxed{2}$  in the toolbar at the top of the screen to plot the scatterplot in the bottom half of the screen.
- **4** To calculate the equation of the least squares regression line, tap **Calc** from the menu bar, and then tap **Linear Reg**. This opens the **Set Calculation** dialog box shown below.
- **5** Complete the **Set Calculations** dialog box as shown. For
	- **XList:** select **main**  $\setminus$  **height** ( $\overline{\phantom{a}}$ )
	- **YList:** select **main**  $\setminus$  **weight** ( $\boxed{\blacksquare}$ )
	- **Freq:** leave as **1**
	- **Copy Formula:** select **Off**
	- **Copy Residual:** select **Off**

#### **Notes:**

- **1** In saying that we want to predict weight from height, we are implying that height is the independent variable (i.e. **XList** on the calculator).
- **2** The choice of **y6** as the formula destination is an arbitrary choice.

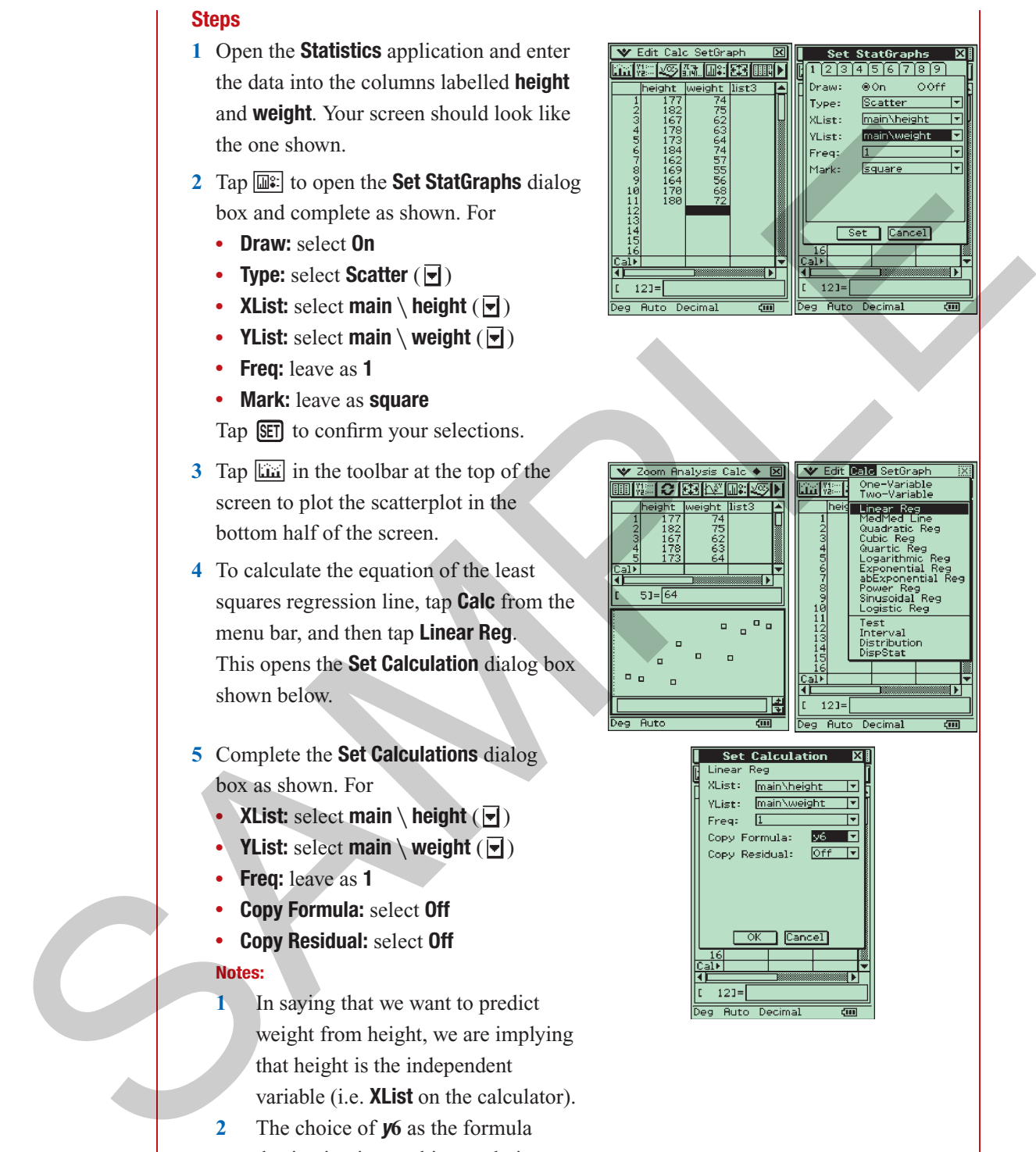

■常く出会社』

- **6** Tap **OK** to confirm your selections in the **Set Calculations** dialog box (above). This also generates the regression results shown opposite. Tapping **OK** a second time automatically plots and displays the regression line on the scatterplot.
- **7** Use the values of the slope **a** and intercept **b** to write down the equation of the least squares line in terms of the variables weight and height.

Linear Reg<br>y=a+x+b  $= 0.86729$ structure in the seature priori is the seature of the seature of the seature of the seature of the seature of the seature of the seature of the seature of the seature of the seature of the seature of the seature of the se

**Stat Calculation** 

The equation of the regression line is

*y* = −84.8 + 0.867*x*

or weight  $= -84.8 + 0.867 \times$  height

The coefficient of determination is  $r^2 = 0.723$ , correct to 3 decimal places.

## Exercise<sup>5E</sup>

- **1** We wish to find the equation of the least squares regression line that will enable *pollution level* beside a freeway to be predicted from *traffic volume*.
	- **a** Which is the dependent variable (DV) and which is the independent variable (IV)?
	- **b** Use the formula to determine the equation of the least squares regression line that will enable the pollution level  $(y)$  to be predicted from the traffic volume  $(x)$ , where:

 $r = 0.94$   $\bar{x} = 11.38$   $s_x = 1.87$   $\bar{y} = 230.7$   $s_y = 97.87$ 

Write the equation in terms of *Pollution level* and *Traffic volume*.

- **2** We wish to find the equation of the least squares regression line that will enable *life expectancy* in a country to be predicted from *birth rate*.
	- **a** Which is the dependent variable (DV) and which is the independent variable (IV)?
	- **b** Use the formula to determine the equation of the least squares regression line that will enable life expectancy  $(y)$  to be predicted from birth rate  $(x)$ , where:

 $r = -0.8069$   $\bar{x} = 34.8$   $s_x = 5.411$   $\bar{y} = 55.1$   $s_y = 9.689$ 

Write the equation in terms of *Life expectancy* and *Birth rate*.

- **3** We wish to find the equation of the least squares regression line that will enable *distance* travelled by a car (in 1000's km) to be predicted from its *age* (in years).
	- **a** Which is the dependent variable (DV) and which is the independent variable (IV)?
	- **b** Use the formula to determine the equation of the least squares regression line that will enable distance travelled  $(y)$  by a car to be predicted from its age  $(x)$ , where:

 $r = 0.947$   $\bar{x} = 5.63$   $s_x = 3.64$   $\bar{y} = 78.04$   $s_y = 42.61$ 

Cambridge University Press • Uncorrected Sample pages • 978-0-521-61328-6 • 2008 © Jones, Evans, Lipson<br>TLNonice & Carlo California (Carlo California Carlo Carlo Carlo Carlo Carlo Carlo Carlo Carlo Carlo Carlo Carl<br>TLNonic TI-Nspire & Casio ClassPad material in collaboration with Brown and McMenamin

- **4** The following questions relate to the formulas used to calculate the slope and intercept of the least squares regression line.
	- **a** A least squares line is calculated and the slope is found to be negative. What does this tell us about the sign of the correlation coefficient?
	- **b** The correlation coefficient is zero. What does this tell us about the slope of the least squares regression line?
	- **c** The correlation coefficient is zero. What does this tell us about the intercept of the least squares regression line?
- **5** The table shows the number of sit-ups and push-ups performed by six students.

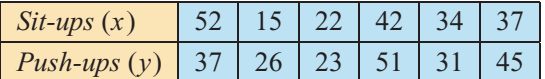

The number of sit-ups and the number of push-ups are linearly related. There are no outliers. Treating the number of sit-ups as the independent  $(x)$  variable, and the number of push-ups as the dependent  $(v)$  variable, use your calculator to show that the equation of the least squares regression line is: IS a boot the step to the correlation coefficient:<br>
For the correlation coefficient is zero. What does this tell us about the steps of the least<br>
squares regression line?<br>
The correlation coefficient is zero. What does th

#### *Number of push-ups*  $= 16.45 + 0.57 \times$  *Number of sit-ups*

**6** The table shows average hours worked and university participation rates (%) in six countries.

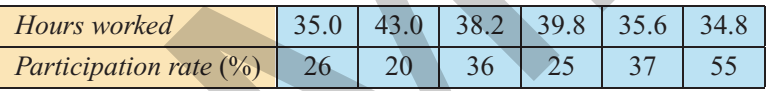

Hours worked and university participation rate are linearly related and there are no outliers. Use your calculator to show that the equation of the least squares regression line that will enable participation rates to be predicted from hours worked is:

*Participation rate* = 131.4 − 2.6 × *Hours worked*

**7** The table shows the number of runs scored and balls faced by batsmen in a cricket match.

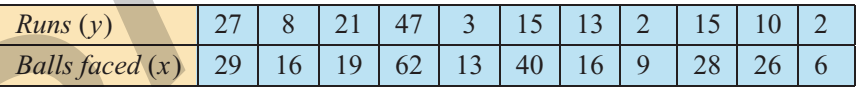

Runs scored and balls faced are linearly related and there are no outliers.

**a** Show that, in terms of *x* and *y*, the equation of the regression line is:  $y = -2.6 + 0.73x$ .

- **b** Rewrite the regression equation in terms of the variables involved.
- **8** The table below shows the number of TVs and cars owned (per 1000 people) in six countries.

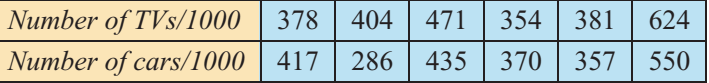

The number of TVs and the number of cars owned are linearly related. There are no outliers.

#### **140** *Essential Further Mathematics – Core*

We wish to predict the number of TVs from the number of cars.

- **a** Which is the dependent variable (*y*)?
- **b** Show that, in terms of *x* and *y*, the equation of the regression line is:  $y = 61.2 + 0.93x$ .
- **c** Rewrite the regression equation in terms of the variables involved.

# **5.3** Performing a regression analysis

Having learned how to calculate the equation of the least squares regression line, you are well on the way to learning how to perform a full regression analysis. On the way you will make use of many of the skills you have developed when working with scatterplots and correlation coefficients.

#### **Performing a regression analysis**

A full regression analysis involves several processes, which include:

- constructing a **scatterplot** to investigate the nature of the relationship between the variables
- calculating the **correlation coefficient** to give a measure of the strength of the relationship
- determining the equation of the **regression line**
- **interpreting the coefficients** of the least squares line
- using the **regression line** to make **predictions**
- using the **coefficient of determination** to give a measure of the **predictive power** of the linear relationship
- using a **residual plot** to test the **assumption of linearity**
- writing a **report** on your findings

#### Some data

We wish to investigate the nature of the relationship between life expectancy in a country and birth rate. The ultimate aim is to find an equation that will enable life expectancy in a country to be predicted from its birth rate. Life expectancies (in years) and birth rates (number of births per one thousand people) have been determined for ten countries. These are displayed in the table below. 5.3 **Performing a regneration of the electronic system is the system of the control of the system of the system of the system of the system of the system of the system of the system of the system of the system of the syst** 

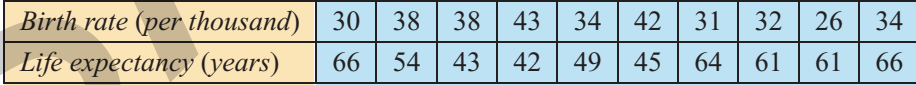

#### The scatterplot and correlation coefficient

We start our investigation of the relationship between life expectancy and birth rate by constructing a scatterplot (see opposite). From the scatterplot, we see that there is a **negative linear relationship** between life expectancy in a country and birth rate. There are no clear outliers.

The correlation coefficient is  $r = -0.807$ .

Cambridge University Press • Uncorrected Sample pages • 978-0-521-61328-6 • 2008 © Jones, Eipson From this information we can conclude that: TI-Nspire BeCesio ClassPag material in collaboration with Brown and McMenamin $\,$ n $\,$ an $\,$ birth  $\,$ r $\,$ at $\,$ e

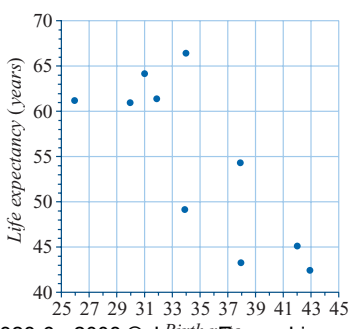

 $(r = -0.807)$ .

#### The least squares regression line

The relationship between life expectancy  $(v)$  and birth rate  $(x)$  is linear. It is therefore appropriate to fit a least squares regression line to the data.

Using a calculator, the equation of the least squares line is found to be:

$$
y = 105.4 - 1.44x
$$

The line has a slope of  $-1.44$  and intercepts the vertical axis at 105.4. This line has been plotted on the scatterplot opposite. Note that the horizontal scale has been extended back to zero so that the vertical intercept can be seen. (This is not usually the case.)

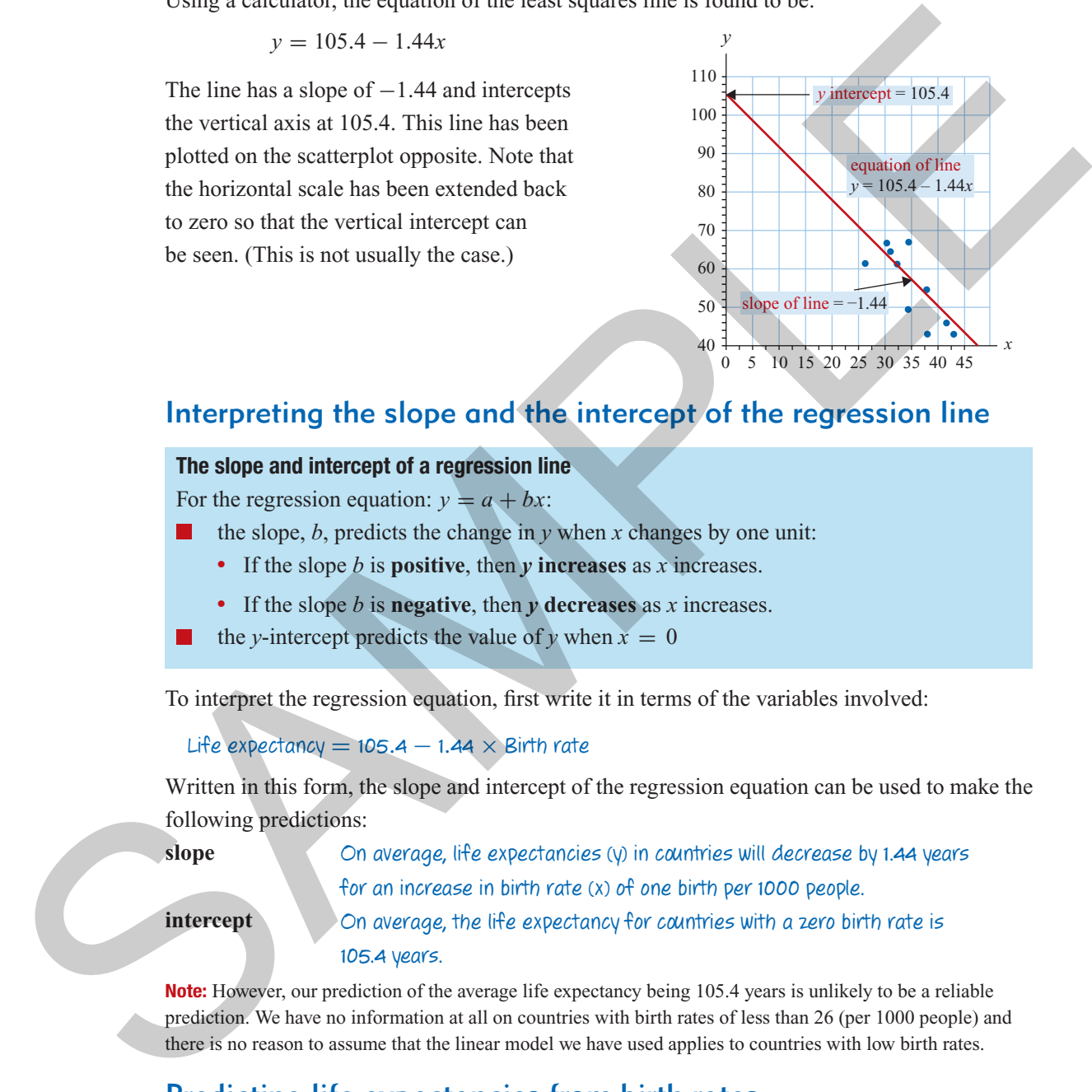

#### Interpreting the slope and the intercept of the regression line

#### **The slope and intercept of a regression line**

For the regression equation:  $y = a + bx$ :

- the slope, *b*, predicts the change in  $\nu$  when *x* changes by one unit:
	- If the slope *b* is **positive**, then *y* **increases** as *x* increases.
	- If the slope *b* is **negative**, then *y* **decreases** as *x* increases.
- the *y*-intercept predicts the value of *y* when  $x = 0$

To interpret the regression equation, first write it in terms of the variables involved:

```
Life expectancy = 105.4 - 1.44 \times Birth rate
```
Written in this form, the slope and intercept of the regression equation can be used to make the following predictions:

**slope** On average, life expectancies (y) in countries will decrease by 1.44 years for an increase in birth rate (x) of one birth per 1000 people.

**intercept** On average, the life expectancy for countries with a zero birth rate is 105.4 years.

**Note:** However, our prediction of the average life expectancy being 105.4 years is unlikely to be a reliable prediction. We have no information at all on countries with birth rates of less than 26 (per 1000 people) and there is no reason to assume that the linear model we have used applies to countries with low birth rates.

#### Predicting life expectancies from birth rates

We can use the regression equation to predict life expectancies from birth rates. For example, what is the life expectancy of a country with a birth rate of 35 (per 1000 people)?

Substituting 35 for birth rate in the regression equation:

Life expectancy =  $105.4 - 1.44 \times 35 = 55$  Years

**142** *Essential Further Mathematics – Core*

Thus, we predict:

On average, a country with a birth rate of 35 (per 1000 people) will have a life expectancy of 55 years.

#### The coefficient of determination

While the relationship between life expectancy and birth rate does not explain all the variation in life expectancy, knowing the birth rate in a country does give us some information about life expectancy in that country. The coefficient of determination tells us the percentage of variation in life expectancies (DV) that can be explained by the variation in birth rates (IV). In this way, the coefficient of determination gives us an indication of the **predictive power** of the relationship. For a perfect relationship, the coefficient of determination would explain 100% of the variation in life expectancies. For no relationship, it explains none (0%) of the variation in life expectancies. In this case, with  $r = -0.807$ , we have: The coefficient of determination<br>which relationship between life expectating and birth rate does not explain all the variation<br>in life expectancy, knowing the birth rate in a country does give us some sufformation about l

coefficient of determination  $= r^2 \approx 0.651$  or 65.1%.

Thus we can conclude that:

65.1% of the variation in life expectancy can be explained by the variation in birth rates.

Thus the relationship has significant (worthwhile) predictive power. As a guide, any relationship with a coefficient of determination greater than 30% can be regarded as having significant predictive power.

#### The residual plot: testing the assumption of linearity

A key **assumption** made when calculating a least squares regression line is that the relationship between the variables is **linear**. One way of testing this assumption is to plot the regression line on the scatterplot and see how well a straight line fits the data. However, a better way is to use a **residual plot**, as this plot will show even very small departures from linearity.

#### **Residuals revisited**

When we fit a least squares line we assume that part of each **data value** can be predicted by the regression line, the **predicted value**. There is also a random part that cannot be predicted by the regression line. This random part is just the **residual value** we met earlier. Thus, we can write

 $data$  value = predicted value + residual value

or

residual value = data value − predicted value

#### **Definition of a residual**

residual value = data value − predicted value

25 27 29 31 33 35 37 39 41 43 45 40 *Birth rate*

#### **Calculating residuals**

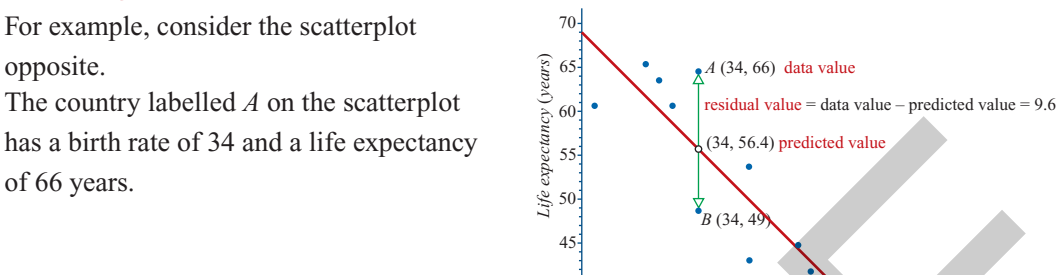

For Country A:

predicted life expectancy =  $105.4 - 1.44 \times 34 = 56.4$  years actual life expectancy  $=$  66 years

∴ residual value = actual value – predicted value =  $66 - 56.4 = 9.6$  years

The residual is **positive** because the actual data value lies **above** the prediction line (see the scatterplot).

In contrast, consider the country labeled *B* on the scatterplot. It also has a birth rate of 34. For Country B:

```
predicted life expectancy = 105.4 - 1.44 \times 34 = 56.4 years
actual life expectancy = 49 years
```
∴ residual value = actual value  $-$  predicted value  $=$  49  $-$  56.4 =  $-7.4$  years

The residual is **negative** because the actual data value lies **below** the prediction line.

If we continue to calculate the residuals, we will find that some are positive and some are negative. What we hope is that there is no clear pattern to the residuals. To see this we construct a residual plot.

#### **The residual plot**

A residual plot is a plot of the residual value for each data value against the independent variable (in this case, birth rate). Because the mean of the residuals is always zero, the horizontal zero line (red) helps us to orient ourselves. This line corresponds to regression in the previous scatterplot. It is, of course, extremely tedious to construct a residual plot by hand and has a birth rate of 34 and a life expectancy<br>
of 66 years.<br>
For Country A:<br>
For Country A:<br>
For Country A:<br>
For Country A:<br>
For Country A:<br>
For Country A:<br>
For Country A:<br>  $\frac{1}{2}$  and  $\frac{1}{2}$  and  $\frac{1}{2}$  and  $\frac{1}{2$ 

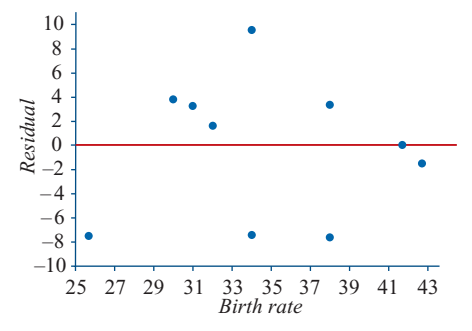

we do not do this in practice. We use a graphics calculator.

From the **residual plot**, we see that there is **no clear pattern**\* in the residuals. Essentially they are **randomly scattered** around the zero regression line. This confirms our original assumption that a **linear relationship** between life expectancy and birth rate is reasonable. All that is left after fitting the regression line is random variation around the line.

<sup>\*</sup> From a visual inspection, it is difficult to say with certainty that a residual plot is random. It is easier to see when it is not random as you will see in the next chapter. For present purposes, it is sufficient to say that a clear Canhonidgé แหน่งยารity Presis • Junch risdisates armple pages > 978-0-521-61328-6 • 2008 © Jones, Evans, Lipson TI-Nspire & Casio ClassPad material in collaboration with Brown and McMenamin

Thus, from this **residual plot** we can conclude that:

The assumption that there is a linear relationship between life expectancy and birth rate is confirmed by the residual plot.

In contrast to the relationship between life expectancy and birth rate, the relationship between the yield of a potato plot and its length is clearly **non-linear**. See the scatterplot below. The **clear curved pattern** in the **residual plot** shown below confirms this assertion. You will learn how to analyse such situations in the next chapter.

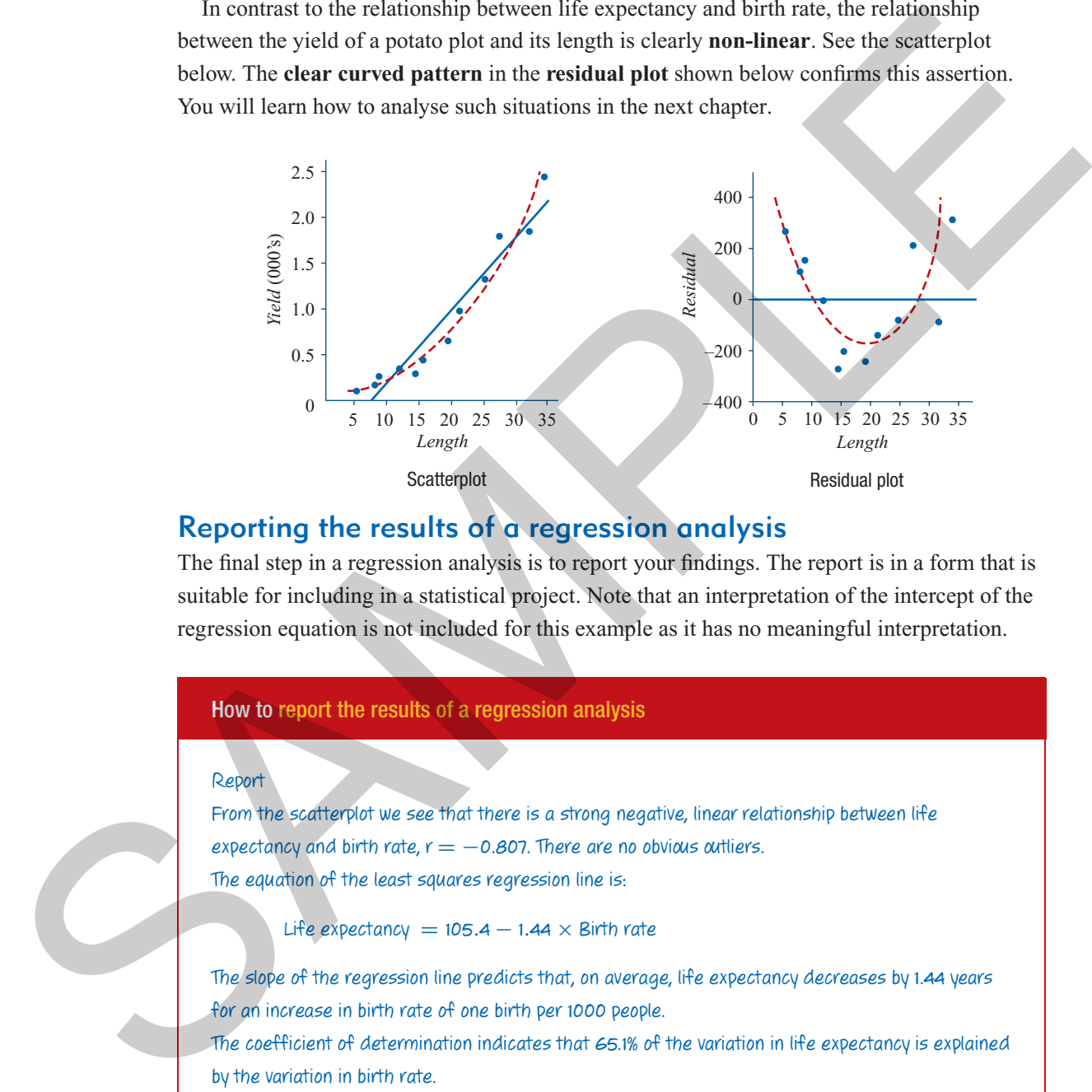

#### Reporting the results of a regression analysis

The final step in a regression analysis is to report your findings. The report is in a form that is suitable for including in a statistical project. Note that an interpretation of the intercept of the regression equation is not included for this example as it has no meaningful interpretation.

#### How to report the results of a regression analysis

#### Report

From the scatterplot we see that there is a strong negative, linear relationship between life expectancy and birth rate,  $r = -0.807$ . There are no obvious outliers. The equation of the least squares regression line is:

Life expectancy =  $105.4 - 1.44 \times$  Birth rate

The slope of the regression line predicts that, on average, life expectancy decreases by 1.44 years for an increase in birth rate of one birth per 1000 people.

The coefficient of determination indicates that 65.1% of the variation in life expectancy is explained by the variation in birth rate.

A residual plot shows no clear pattern and confirms that the use of a linear equation to describe the relationship between life expectancy and birth rate is appropriate.

#### Using a graphics calculator

In the regression analysis above, all statistical graphs and results were given. We will now Cambridge Wow rejty Press • Yenerated Sample graphic 978-10-621-61-328-6 • 2008 © Jones, Evans, Lipson<br>— TI-Nspire & Casio ClassPad material in collaboration with Brown and McMenamin

#### How to conduct a regression analysis using the TINspire

The data for this analysis is shown below.

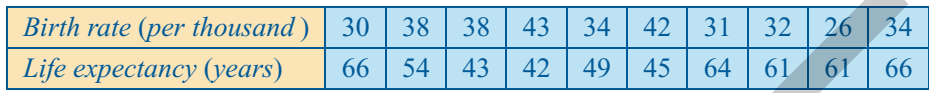

IV: birth DV: life

#### **Steps**

- **1** Write down the independent variable (IV) and dependent variable (DV). Use the abbreviations 'birth' for birth rate and 'life' for life expectancy.
- **2** Enter the data into lists named *birth* and *life*, as shown.

**3** Construct a scatterplot to investigate the nature of the relationship between life expectancy and birth rate.

**4** Describe the relationship between life expectancy and birth rate as shown by the scatterplot. Mention direction, form, strength and outliers.

From the scatterplot we see that there is a moderately strong negative, linear relationship between life expectancy and birth rate. There are no obvious outliers.

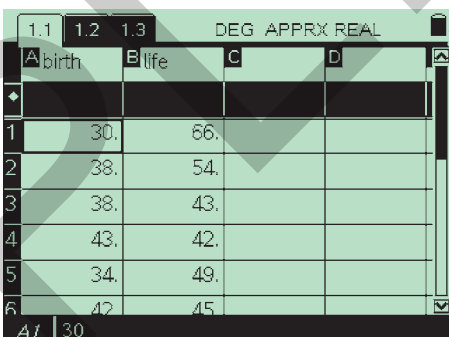

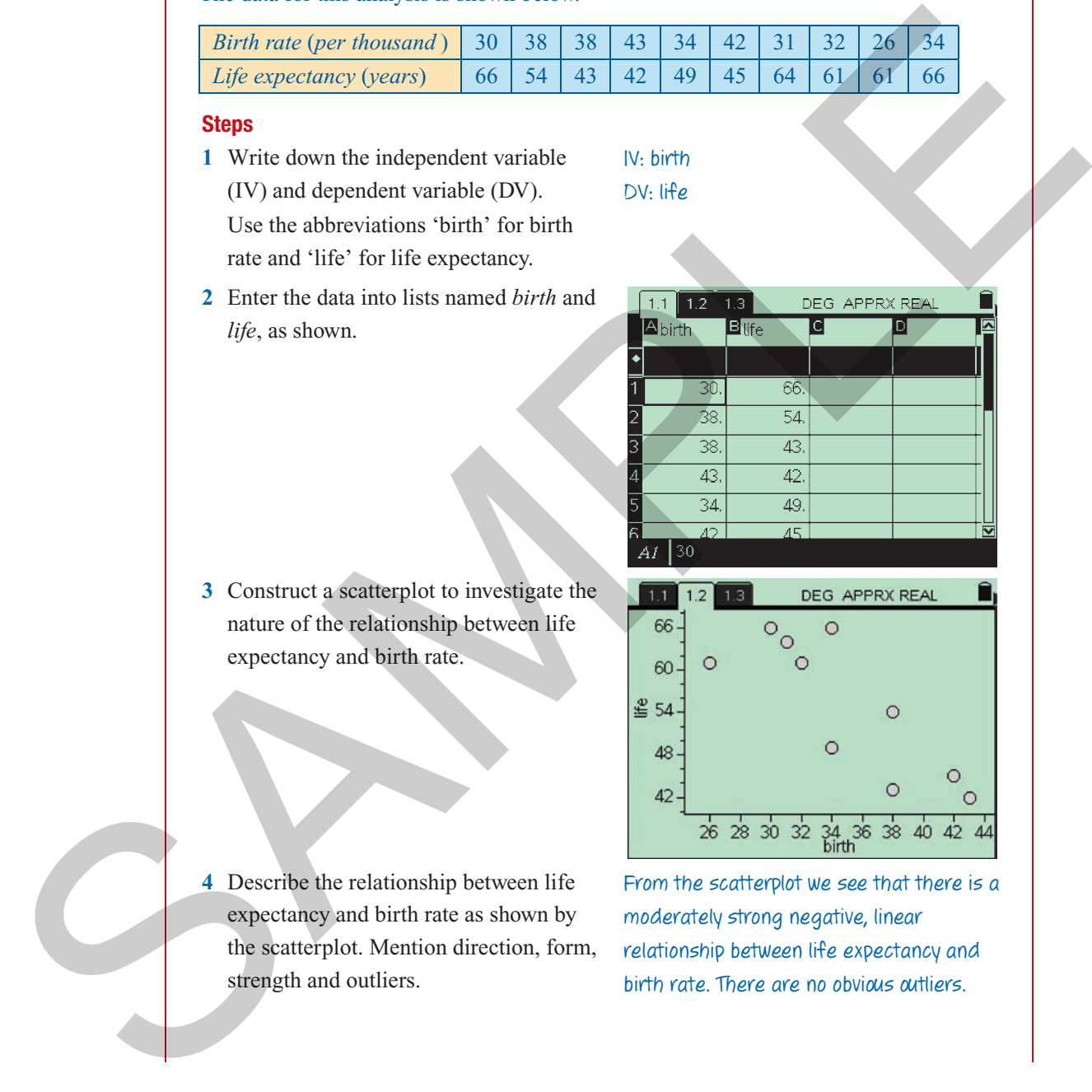

#### **146** *Essential Further Mathematics – Core*

**5** Find and plot the equation of the least squares regression line and generate the full list of regression statistics.

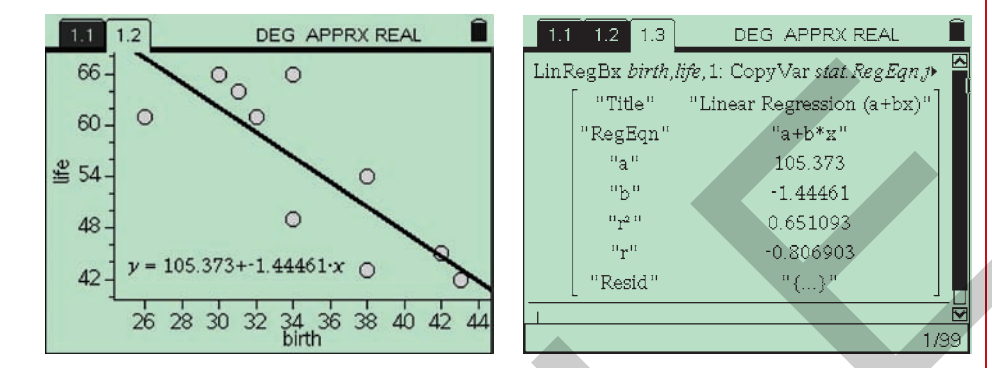

**6** Generate a residual plot to test the linearity assumption.

**Note:** When you perform a regression analysis, the residuals are calculated automatically and stored as a list called **stat.resid**.

Use  $\left(\begin{array}{c}$ <sup>etr</sup>) + **1** to return to the scatterplot. Move the cursor to the *life* label (*y*-) and press x to show the variable list. Use the to locate **stat.resid** and press enter to select. A scatterplot of birth against residuals is displayed. If a regression line and its equation is also shown, move the cursor to the equation until a  $\infty$  appears (or to the line until a  $\infty$ appears), and press  $\binom{c}{t}$  +  $\binom{m}{t}$  **1:Remove Regression** to remove.

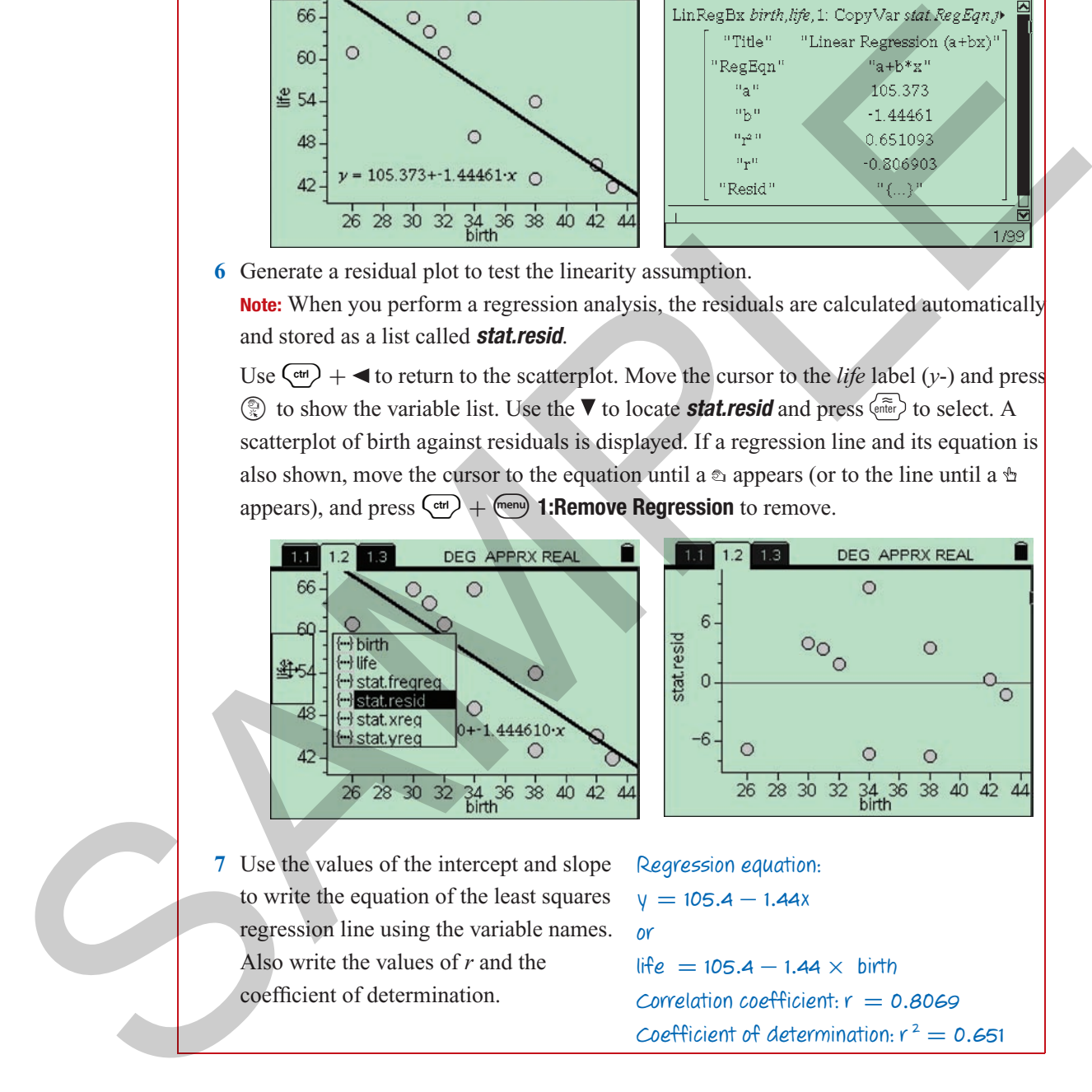

**7** Use the values of the intercept and slope to write the equation of the least squares regression line using the variable names. Also write the values of *r* and the coefficient of determination.

Regression equation:  $y = 105.4 - 1.44x$ or life  $=$  105.4  $-$  1.44  $\times$  birth Correlation coefficient:  $r = 0.8069$ Coefficient of determination:  $r^2 = 0.651$ 

#### How to conduct a regression analysis using the ClassPad

The data for this analysis is shown below.

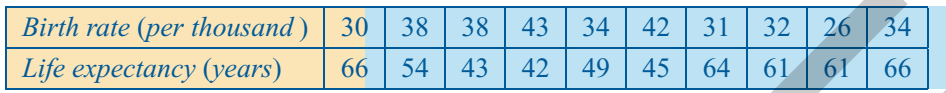

#### **Steps**

- **1** Write down the independent variable (IV) and dependent variable (DV). Use the abbreviations 'birth' for birth rate and 'life' for life expectancy.
- **2** Enter the data into lists named *birth* and *life*, as shown.
- **3** Construct a scatterplot to investigate the nature of the relationship between life expectancy and birth rate.

#### IV: birth DV: life

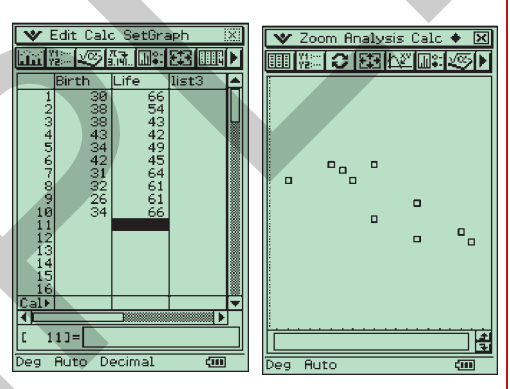

- **4** Describe the relationship between life expectancy and birth rate as shown by the scatterplot. Mention direction, form, strength and outliers.
- **5** Find an equation of the least squares regression line and generate the full list of regression statistics, including residuals.

Complete the **Set Calculations** dialog box as shown. For

- **XList:** select **main**  $\setminus$  **Birth** ( $\boxed{\blacktriangledown}$ )
- **YList:** select **main**  $\setminus$  **Life** ( $\boxed{\blacktriangledown}$ )
- **Freq:** leave as **1**
- **Copy Formula:** select **y6**
- **Copy Residual:** select **list3**

**Note: Copy Residual** copies the residuals to **list3** where they can be used later to create a residual plot.

From the scatterplot we see that there is a moderately strong negative, linear relationship between life expectancy and birth rate. There are no obvious outliers.

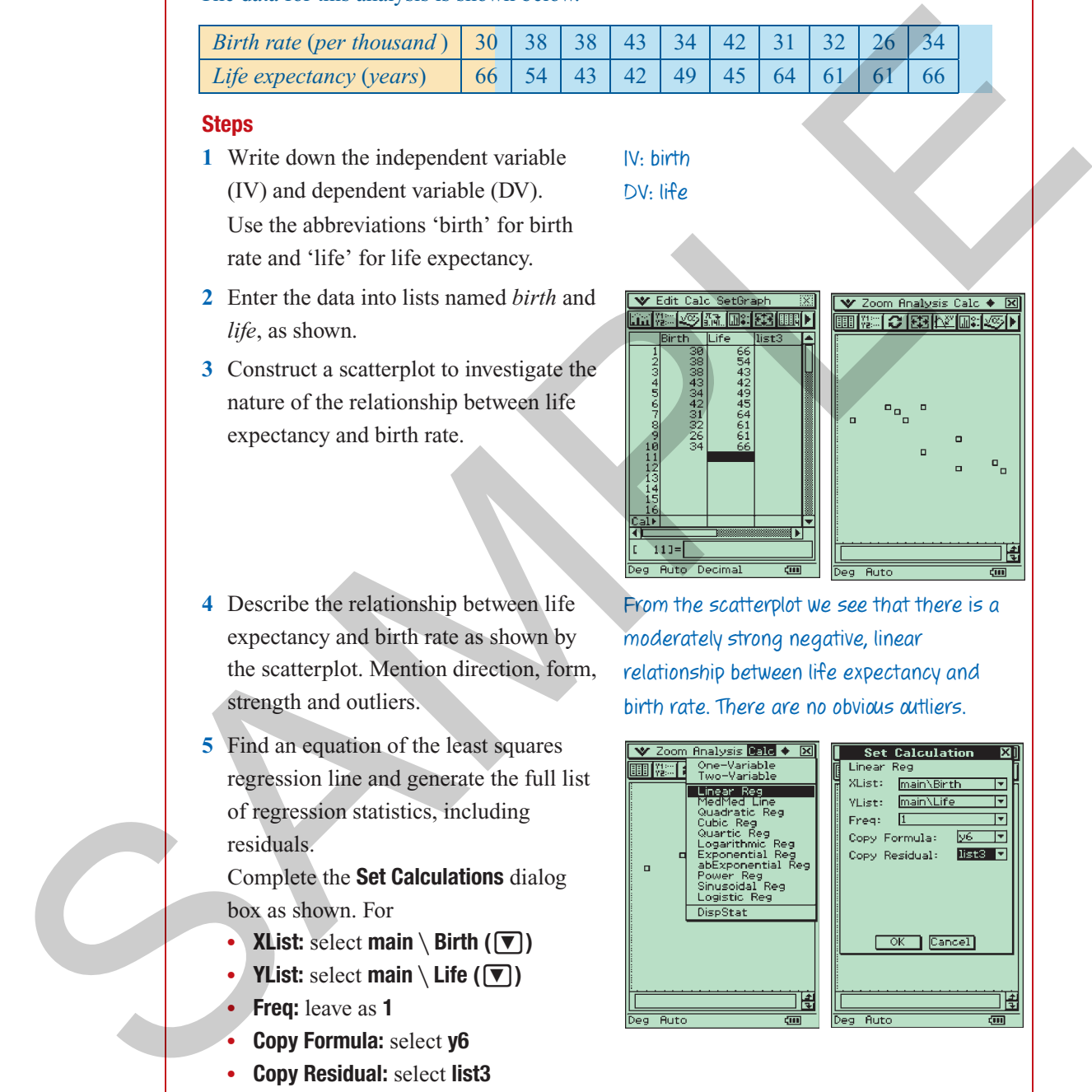

- **6** Tap **OK** to confirm your selections in the **Set Calculations** dialog box (above). This also generates the regression results shown opposite.
- **7** Tapping **OK** a second time automatically plots and displays the regression line on the scatterplot.

To obtain a full-screen plot, tap  $\overline{\mathbb{H}}$ from the icon panel.

**8** Generate a residual plot to test the linearity assumption.

**Note:** When you performed a regression analysis earlier, the residuals were automatically calculated and stored in **list3**. The residual plot is a scatterplot with **list3** on the vertical axis and **birth** on the horizontal axis.

**9** Use the values of the intercept and slope to write the equation of the least squares regression line using the variable names. Also write the values of *r* and the coefficient of determination.

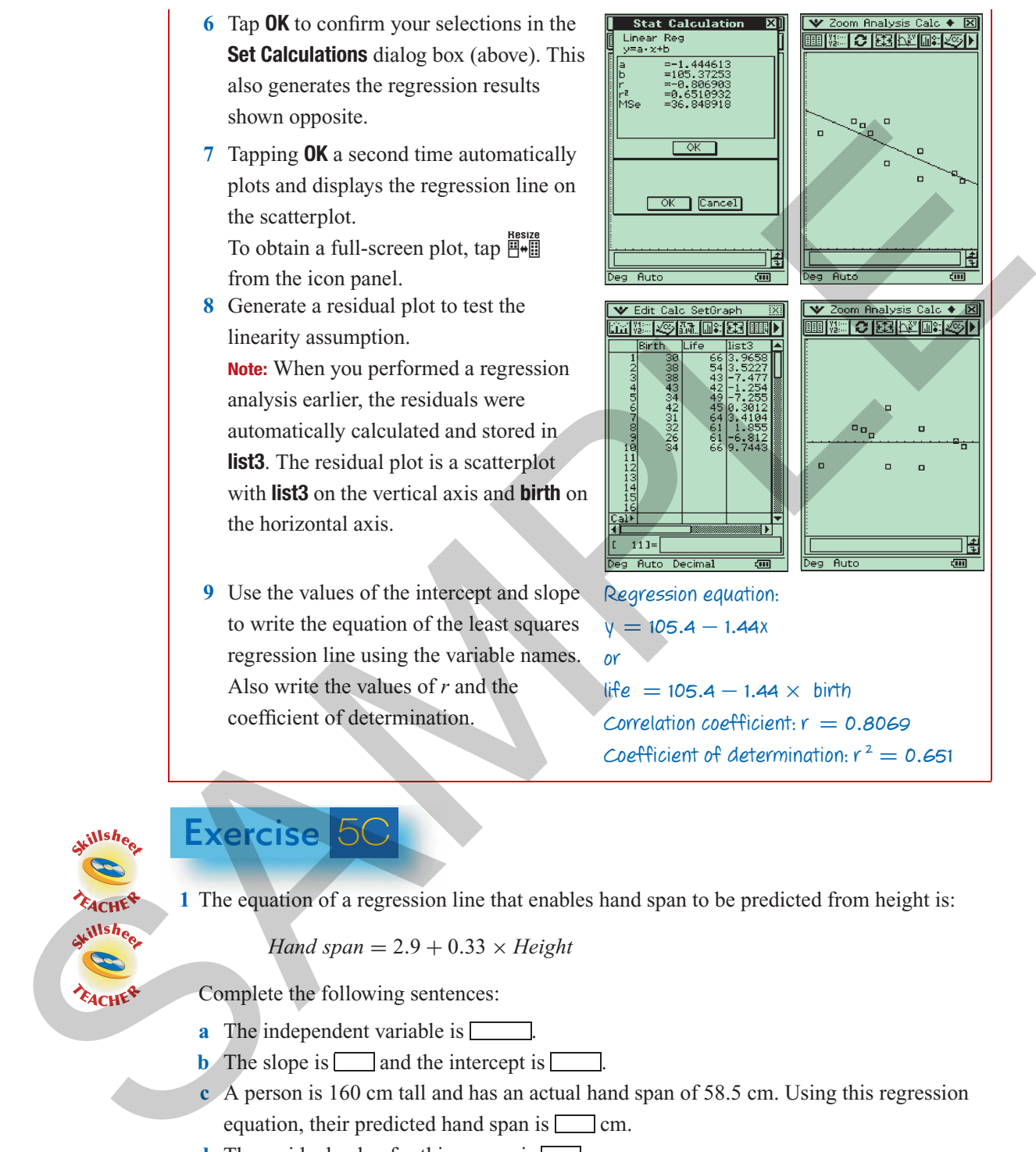

life  $= 105.4 - 1.44 \times \text{birth}$ Correlation coefficient:  $r = 0.8069$ Coefficient of determination:  $r^2 = 0.651$ 

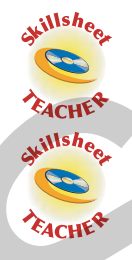

**1** The equation of a regression line that enables hand span to be predicted from height is:

$$
Hand\ span = 2.9 + 0.33 \times Height
$$

Complete the following sentences:

Exercise 5C

- **a** The independent variable is  $\sqrt{\frac{1}{1-\lambda^2}}$
- **b** The slope is **a** and the intercept is  $\blacksquare$
- **c** A person is 160 cm tall and has an actual hand span of 58.5 cm. Using this regression equation, their predicted hand span is  $\Box$  cm.
- **d** The residual value for this person is  $\Box$  cm.
- **2** The equation of a regression line that enables fuel consumption of a car (litres per 100 kilometres) to be predicted from its weight (kg) is:

*Fuel consumption* =  $-0.1 + 0.01 \times$  *Weight* 

Complete the following sentences:

- **a** The dependent variable is  $\Box$
- **b** The slope is  $\Box$  and the intercept is  $\Box$ .
- **c** A car weighs 980 kg and has an actual fuel consumption of 8.9 litres per 100 kilometres. Using this regression equation, the car's predicted fuel consumption is  $\Box$  litres per 100 kilometres.
- **d** The residual value for this car is  $\Box$  litres/100 kilometres.
- **3** Use the line on the graph to determine the equation of the regression line shown on each of the following scatterplots. Give the intercept correct to the nearest whole number and the slope correct to one decimal place.

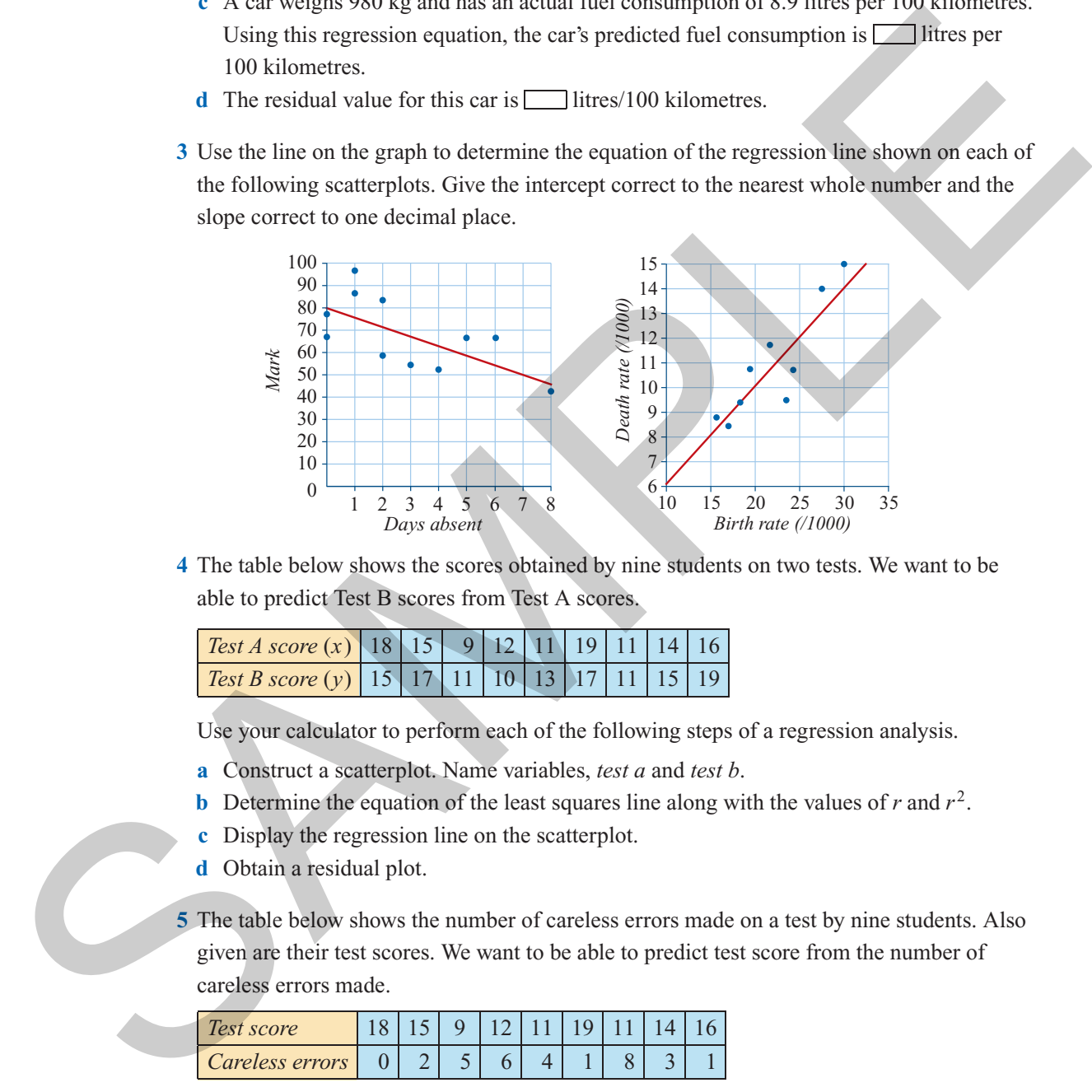

**4** The table below shows the scores obtained by nine students on two tests. We want to be able to predict Test B scores from Test A scores.

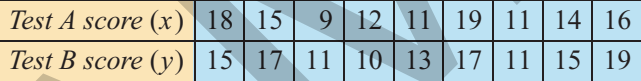

Use your calculator to perform each of the following steps of a regression analysis.

- **a** Construct a scatterplot. Name variables, *test a* and *test b*.
- **b** Determine the equation of the least squares line along with the values of  $r$  and  $r^2$ .
- **c** Display the regression line on the scatterplot.
- **d** Obtain a residual plot.
- **5** The table below shows the number of careless errors made on a test by nine students. Also given are their test scores. We want to be able to predict test score from the number of careless errors made.

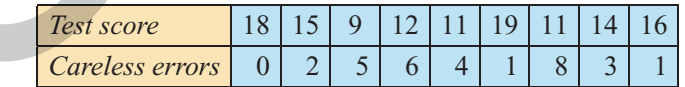

Use your calculator to perform each of the following steps of a regression analysis.

- **a** Construct a scatterplot. Name variables, *score* and *errors*.
- **b** Determine the equation of the least squares line along with the values of  $r$  and  $r^2$ .
- **c** Display the regression line on the scatterplot.
- **d** Obtain a residual plot.

#### **150** *Essential Further Mathematics – Core*

**6** In an investigation of the relationship between the food energy content (in calories) and the fat content (in g) in a standard sized packet of chips, the least squares regression line was found to be

*Energy content* =  $27.8 + 14.7 \times$  *Fat content* with  $r^2 = 0.7569$ 

Use this information to complete the following sentences.

- **a** The slope is and the intercept is ...
- **b** The regression equation predicts that the food energy content in a packet of chips  $\frac{1}{\sqrt{1-\frac{1}{\sqrt{1-\frac{1$
- $\mathbf{c} \ \mathbf{r} =$   $\blacksquare$ .
- **d**  $\Box$ % of the variation in food energy content of a packet of chips can be explained by the variation in their  $\Box$ .
- **e** The food energy content of a standard sized packet of chips is 132 calories and it contains 8 g of fat. The regression equation predicts its food energy content to be calories.
- **f** The residual value for this packet of chips is  $\boxed{g}$ .
- **7** Each of the following residual plots has been constructed after a least squares regression line has been fitted to a scatterplot. Which of the residual plots suggest that the use of a linear model to fit the data was **not** appropriate and why?

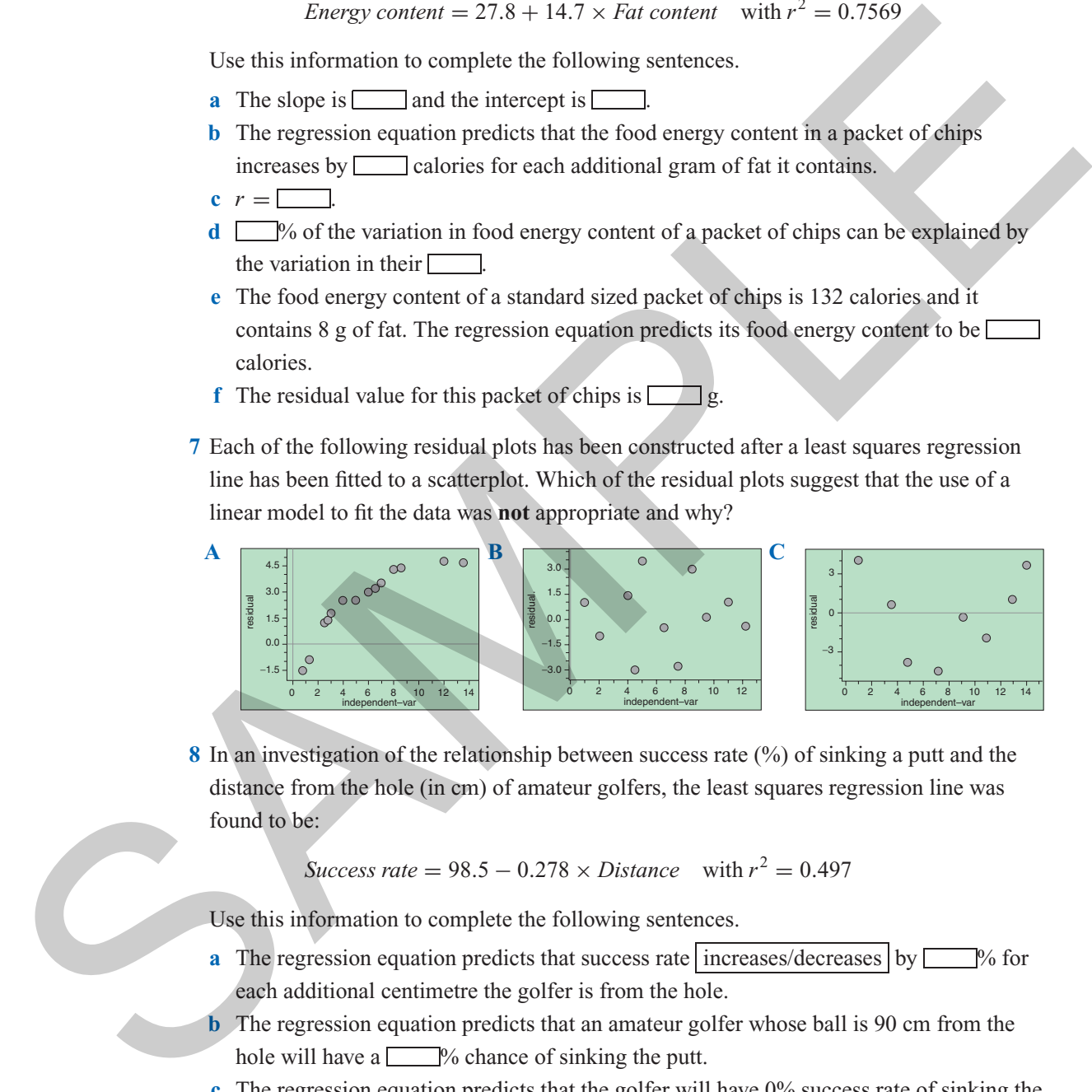

**8** In an investigation of the relationship between success rate (%) of sinking a putt and the distance from the hole (in cm) of amateur golfers, the least squares regression line was found to be:

$$
Success\ rate = 98.5 - 0.278 \times Distance \quad with\ r^2 = 0.497
$$

Use this information to complete the following sentences.

- **a** The regression equation predicts that success rate increases/decreases by  $\Box$ % for each additional centimetre the golfer is from the hole.
- **b** The regression equation predicts that an amateur golfer whose ball is 90 cm from the hole will have a  $\Box$ % chance of sinking the putt.
- **c** The regression equation predicts that the golfer will have 0% success rate of sinking the putt when they are metres from the hole.
- $\mathbf{d} \ \mathbf{r} =$  correct to three decimal places.
- **e**  $\Box$  % of the variation in success rate can be explained by the variation in the  $\Box$ of the golfer from the hole.

*Chapter 5 — Regression: fitting lines to data* **151**

**9** The scatterplot opposite shows the pay rate (dollars per hour) paid by a company to workers with different years of experience. Using a calculator, the equation of the least squares regression line is found to have the equation:

 $y = 8.56 + 0.289x$  with  $r = 0.967$ 

- **a** Is it appropriate to fit a least squares regression line to this data? Why?
- **b** Work out the coefficient of determination.
- **c** Complete the following sentence:  $\sqrt{\frac{1}{2}}$  of the variation in a person's pay  $\boxed{\phantom{0}}$  can be explained by the variation in their  $\Box$
- **d** Write down the equation of the least squares line in terms of the variables pay *rate* and years of *experienc*e.
- **e** In terms of the variables *pay rate* and years of *experience*, what does the *y* intercept tell you?
- **f** In terms of the variables *pay rate* and years of *experience*, what does the slope of the regression line tell you?
- **g** Use the least squares regression equation to:
	- **i** predict the hourly wage of a person with 8 years of experience
	- **ii** to determine the residual value if the person's actual hourly wage is \$11.20 per hour
- **h** The residual plot for this regression analysis is shown opposite. Does the residual plot support the initial assumption that the relationship between *rate* and years of *experience* is linear? Explain your answer.

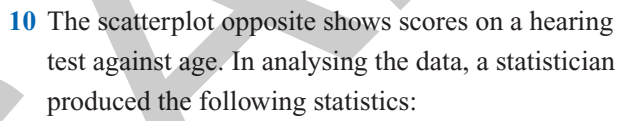

coefficient of determination:  $r^2 = 0.370$ least squares line:  $v = 4.9 - 0.04x$ 

**a** Determine the value of Pearson's correlation coefficient *r* for this data.

**b** Interpret the coefficient of determination in terms of the variables *hearing test score* and *age.*

- **c** Write down the equation of the least squares line in terms of the variables hearing test *Score* and *Age*.
- **d** Complete the following sentence: The regression equation predicts that as age increases by one year, hearing test score increases/decreases  $\vert$  by  $\vert$  points.
- **e** Use the least squares regression equation to:
	- **i** predict the hearing test score of a person 20 years old

Cambridge **Ünive<del>tsity Press</del> • Uncorrected value** of **stages • 978-0-821-413 zeating obs © scores, E**vans, Lipson TI-Nspire & Casio ClassPad material in collaboration with Brown and McMenamin

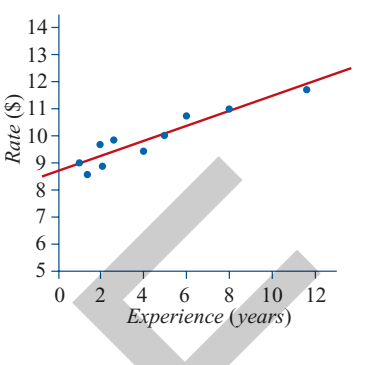

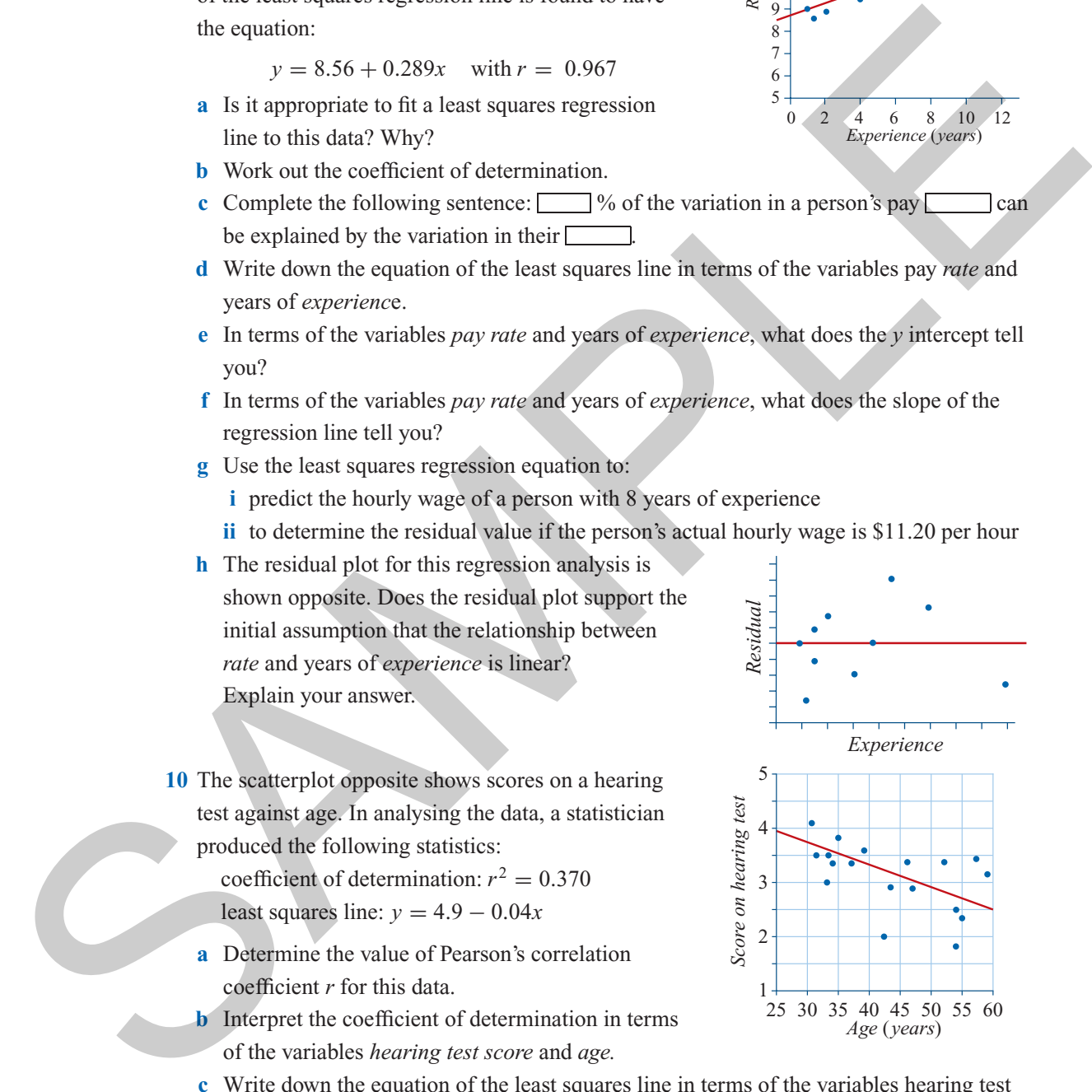

**f** Use the graph to estimate the value of the residual for the person in the sample whose age was:

```
i 35 years ii 55 years
```
**g** The residual plot for this regression analysis is shown opposite. Does the residual plot support the initial assumption that the relationship between hearing test score and age is essentially linear? Explain your answer.

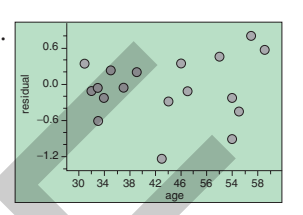

**11** How well can we predict an adult's weight from their birth weight?

The weights (in kg) of twelve adults were recorded, along with their birth weights. The results are shown below.

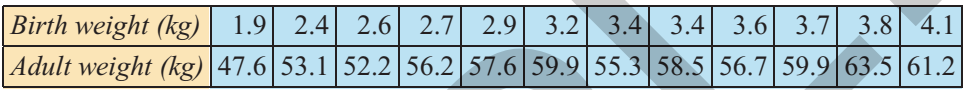

- **a** In this investigation, which would be the dependent variable and which would be the independent variable?
- **b** Construct a scatterplot.
- **c** Use the scatterplot to:
	- **i** comment on the relationship between adult weight and birth weight in terms of direction, outliers, form and strength
	- **ii** *estimate* the value of Pearson's correlation coefficient *r*
- **d** Use a calculator to determine the equation of the least squares regression line, the coefficient of determination and the value of Pearson's correlation coefficient *r*.
- **e** Interpret the coefficient of determination in terms of the adult weight and birth weight.
- **f** Interpret the slope of the regression equation in terms of adult weight and birth weight.
- **g** Use the regression equation to predict the weight of an adult with a birth weight of:
	- **i** 3.0 kg **ii** 2.5 kg **iii** 3.9 kg
- **h** It is generally considered that birth weight is a 'good' predictor of adult weight. Do you think this data supports this contention? Explain.
- **i** Construct a residual plot and use it to comment on the appropriateness of assuming that adult weight and birth weight are linearly related.
- **12** In a study of the effectiveness of a pain relief drug, the response time (in minutes) was measured for different drug doses (in mg). A least squares regression analysis was conducted to enable response time to be predicted from drug dose. The results of the analysis are displayed below. Been the activity the minimizary of the product of the product of the product of the product of the product of the product of the product of the product of the product of the product of the product of the product of the p

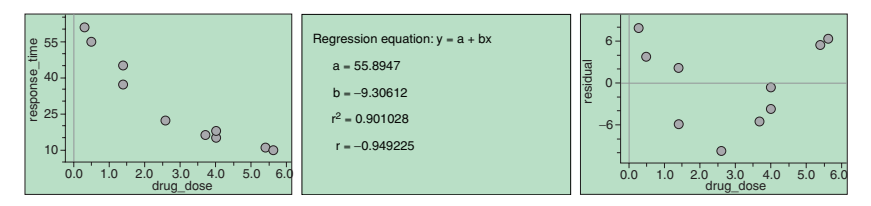

Use this information to complete the report below. Call the two variables *Drug dose* and

*Response time*. In this analysis *Drug dose* is the independent variable. Cambridge University Press • Uncorrected Sample pages • 978-0-521-61328-6 • 2008 © Jones, Evans, Lipson TI-Nspire & Casio ClassPad material in collaboration with Brown and McMenamin

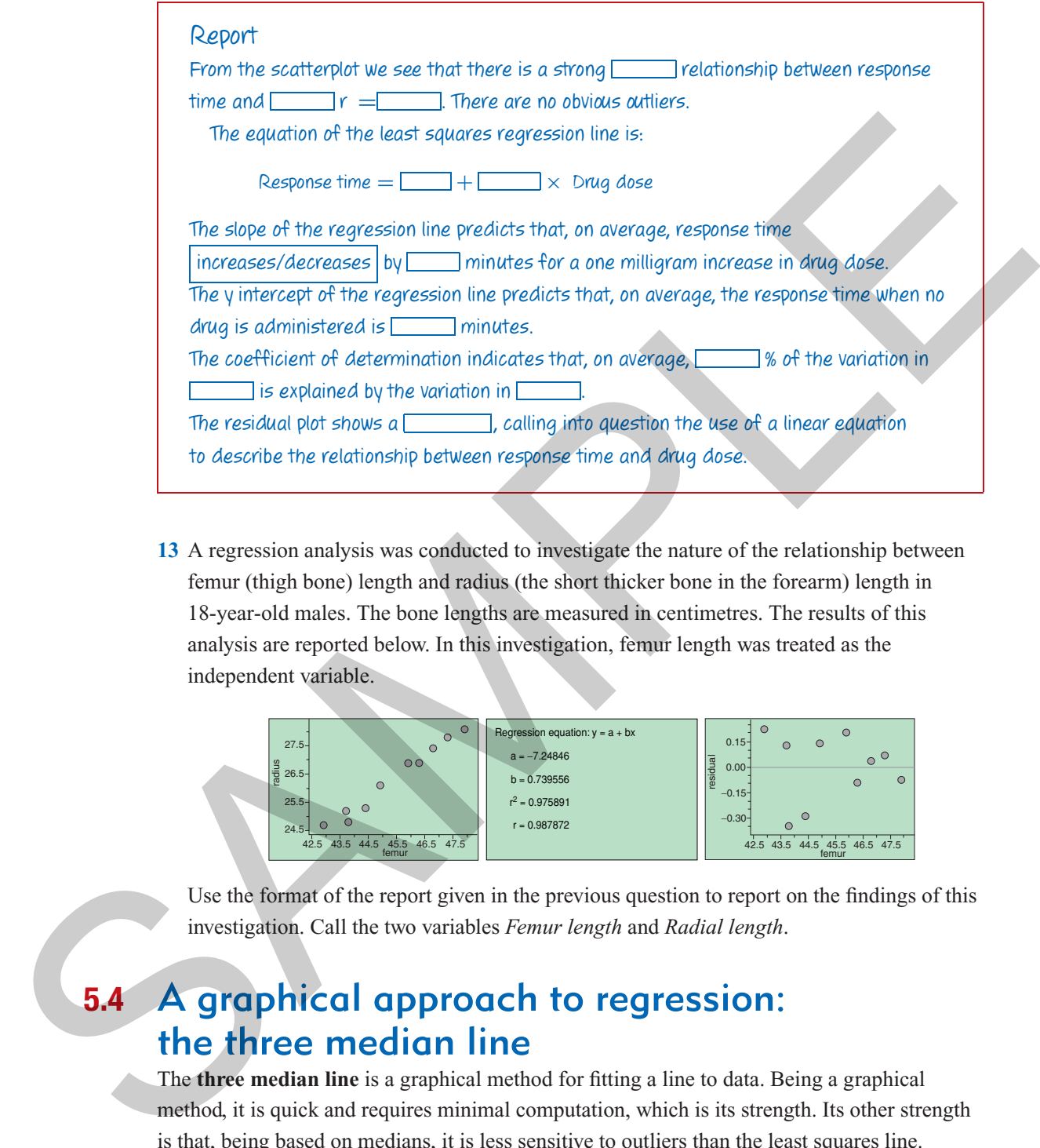

**13** A regression analysis was conducted to investigate the nature of the relationship between femur (thigh bone) length and radius (the short thicker bone in the forearm) length in 18-year-old males. The bone lengths are measured in centimetres. The results of this analysis are reported below. In this investigation, femur length was treated as the independent variable.

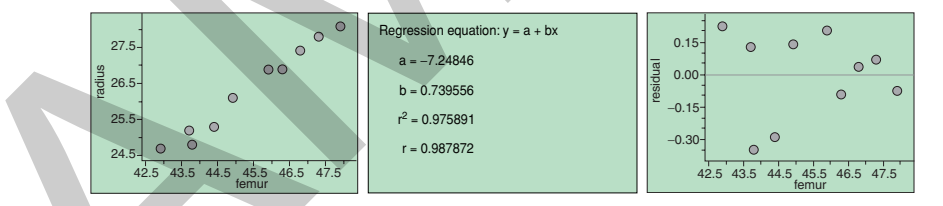

Use the format of the report given in the previous question to report on the findings of this investigation. Call the two variables *Femur length* and *Radial length*.

# **5.4** A graphical approach to regression: the three median line

The **three median line** is a graphical method for fitting a line to data. Being a graphical method, it is quick and requires minimal computation, which is its strength. Its other strength is that, being based on medians, it is less sensitive to outliers than the least squares line.

#### How to find the equation of the three median line graphically

#### **Steps**

- **1** The starting point for determining the equation of the three median line is a scatterplot. In this illustration we will assume that we have two linearly related variables, *y* and *x*, whose scatterplot is shown opposite.
- **2** First count the number of points. Draw two vertical dashed lines on the scatterplot so that there are approximately the same number of points in each of the three regions. If this is not possible, make sure the two outermost regions contain an equal number of points. **Note:** There are 10 points here so we cannot have the same number of points in each region. We have put four points in the central region and three in each of the outer regions. This issue is discussed in more detail later.
- **3** Locate the median of each group of points and mark with a cross. See opposite. **Note:** Find the median of the *x* values and the *y* values separately, to give an (*x*, *y*) pair of medians. The median points, marked by crosses, are located at: (2, 1.5), (5, 3) and (7, 3).
- **4** Place your ruler so that it forms a line that passes through the two  $\times$  's in the outer groups. Keeping the ruler at the same slope, slide it one third of the way towards the middle  $\times$  and draw in the line.

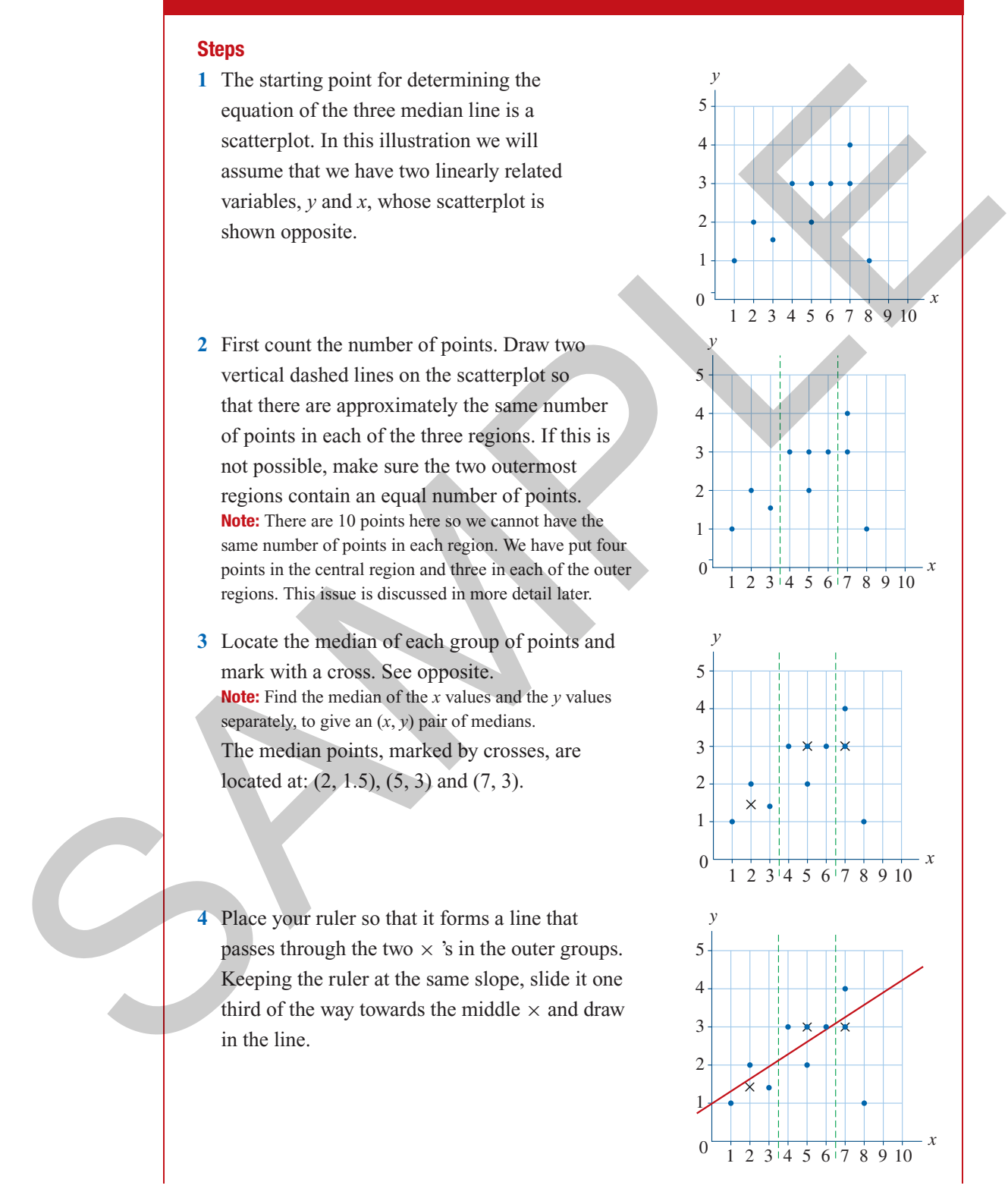

*Chapter 5 — Regression: fitting lines to data* **155**

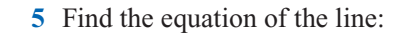

y intercept = 1  
slope = 
$$
\frac{\text{rise}}{\text{run}} = \frac{3}{10} = 0.3
$$

The equation of the line is:

$$
y = 1 + 0.3x
$$

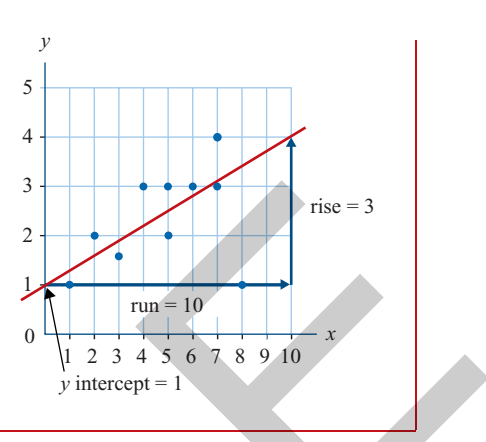

#### **Dividing up the points**

As mentioned in the example, it is not always possible to divide the points into three equal sized groups. If there is one extra point, put it in the middle region. If there are two extra points, put one in each of the outer regions. The table opposite should help in this regard.

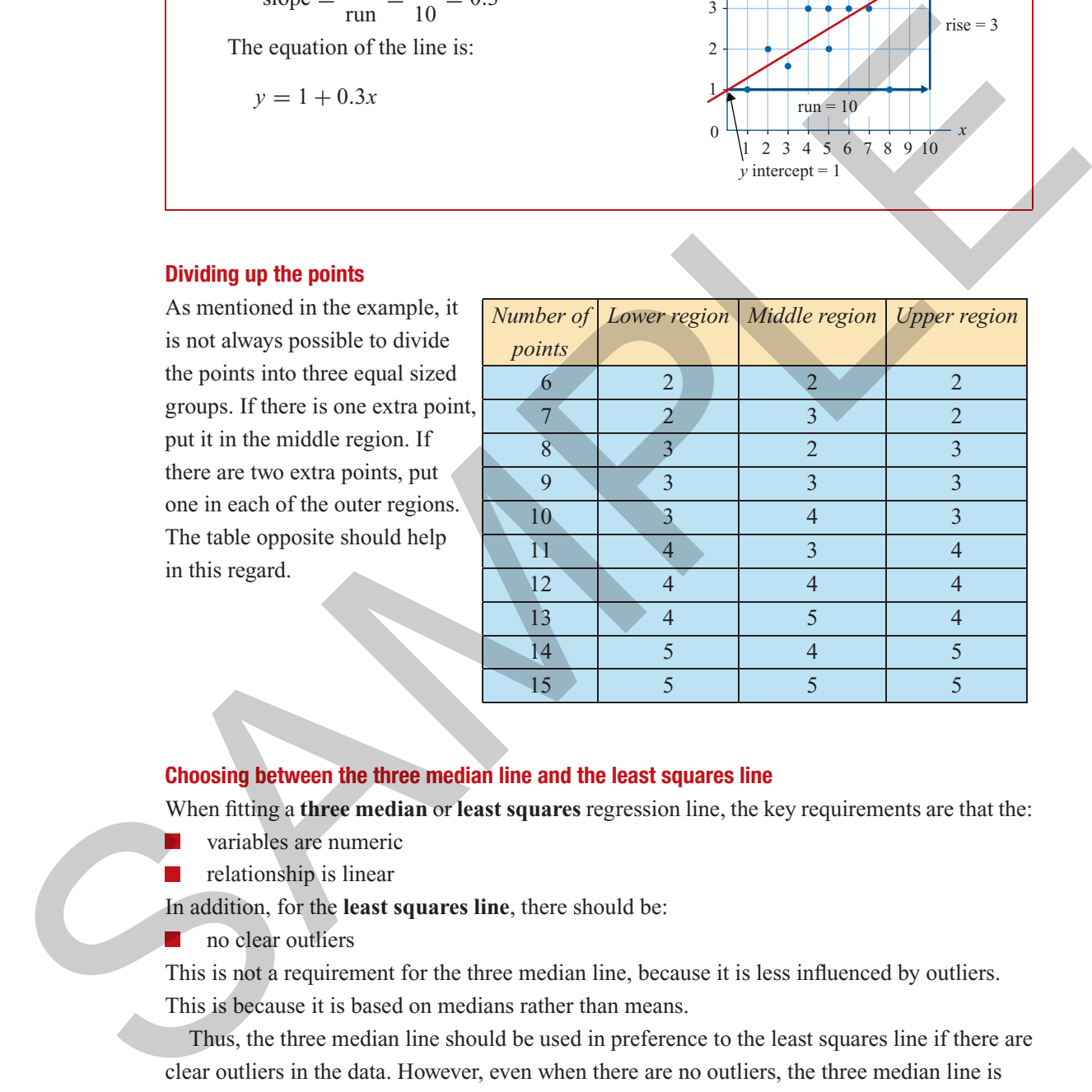

#### **Choosing between the three median line and the least squares line**

When fitting a **three median** or **least squares** regression line, the key requirements are that the:

- variables are numeric
- relationship is linear

In addition, for the **least squares line**, there should be:

no clear outliers

This is not a requirement for the three median line, because it is less influenced by outliers. This is because it is based on medians rather than means.

Thus, the three median line should be used in preference to the least squares line if there are clear outliers in the data. However, even when there are no outliers, the three median line is sometimes used in preference to the least squares line as it is a quick and easy graphical technique which requires minimal computation.

# Exercise 5D

- When is it better to use a three median line rather than a least squares line to describe a linear relationship?
- You wish to fit a line to the following data sets. In each case, state, giving your reasons, whether it would be appropriate to fit:

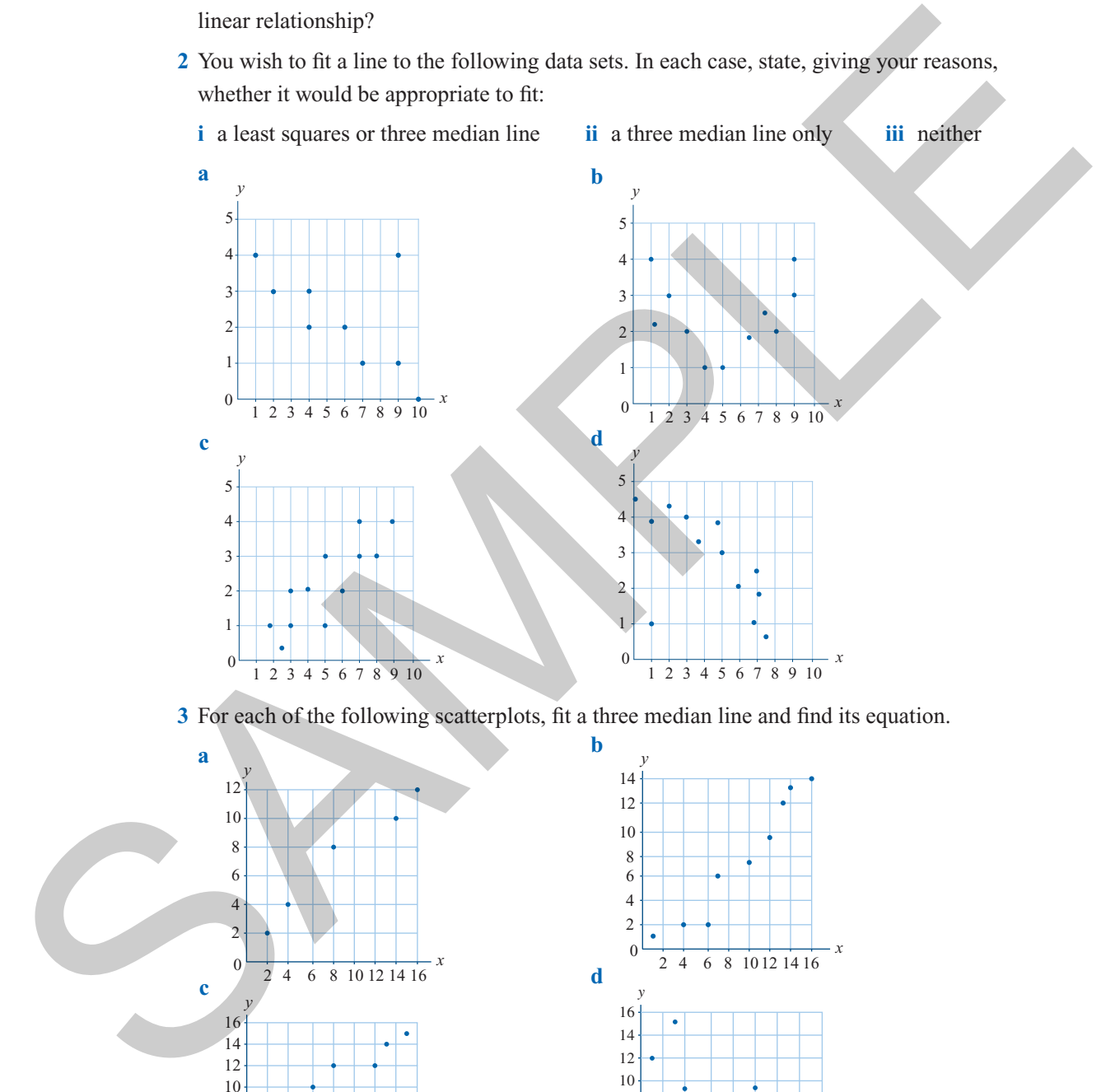

For each of the following scatterplots, fit a three median line and find its equation.

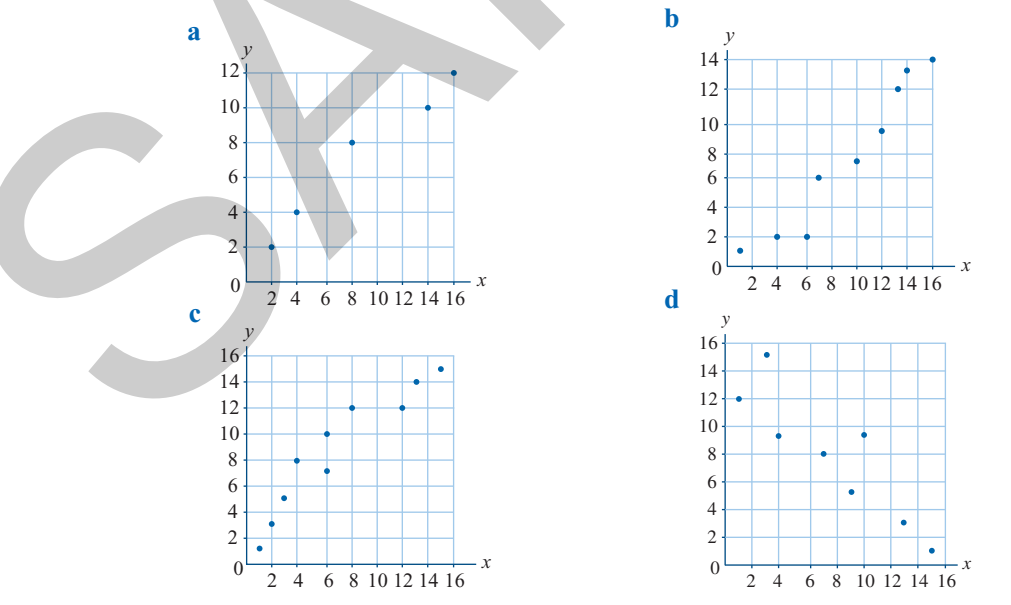

*Chapter 5 — Regression: fitting lines to data* **157**

- **4** The scatterplot opposite shows the percentage of garbage recycled against median household income (in thousands of dollars) for 12 city districts.
	- **a** Find the equation of the three median line for this data.
	- **b** Interpret the slope of the three median line in terms of the variables involved.
- **5** The scatterplot below shows life expectancy plotted against birth rate for 10 countries. Find the equation of the three median line for this data.

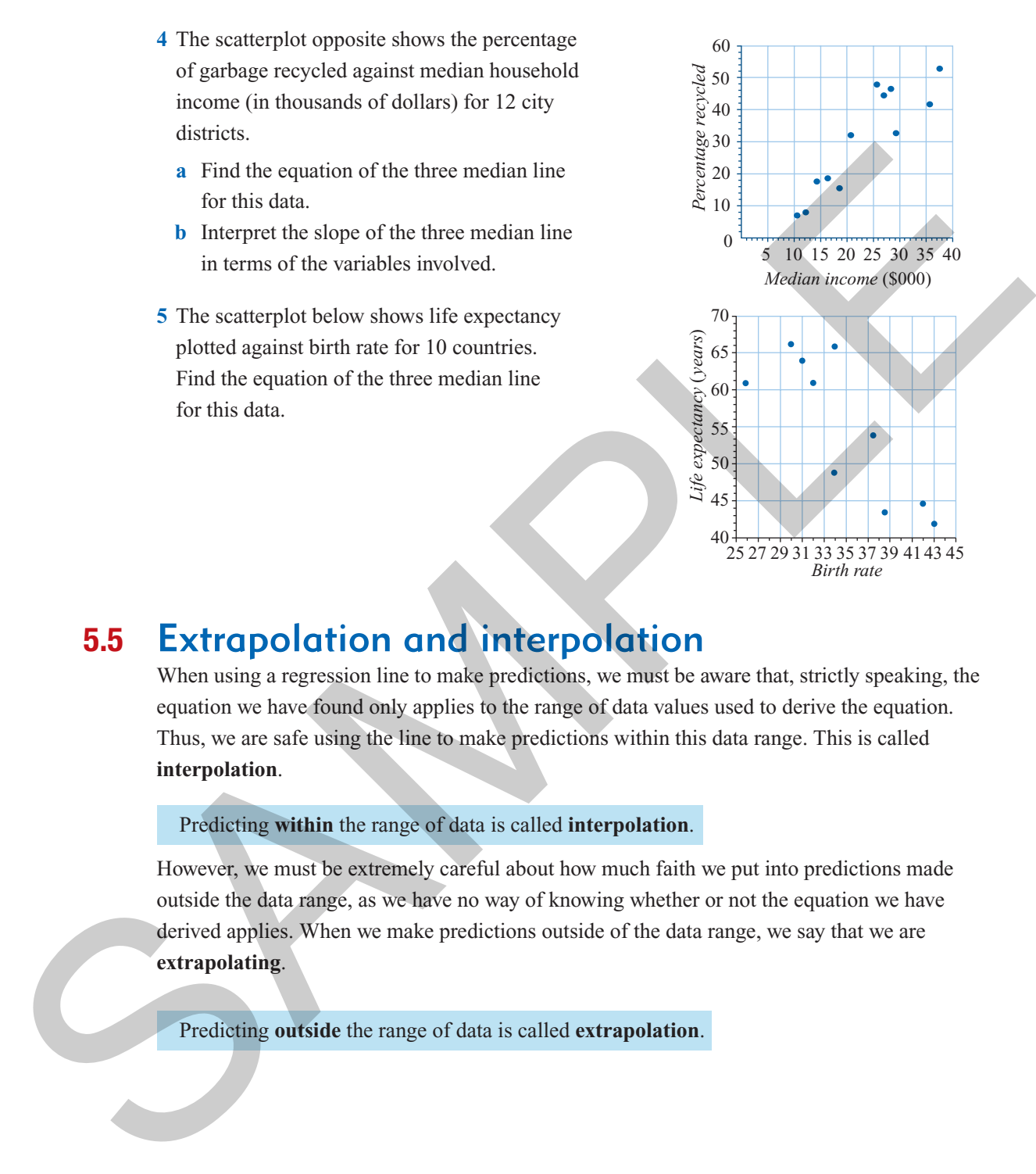

# **5.5** Extrapolation and interpolation

When using a regression line to make predictions, we must be aware that, strictly speaking, the equation we have found only applies to the range of data values used to derive the equation. Thus, we are safe using the line to make predictions within this data range. This is called **interpolation**.

Predicting **within** the range of data is called **interpolation**.

However, we must be extremely careful about how much faith we put into predictions made outside the data range, as we have no way of knowing whether or not the equation we have derived applies. When we make predictions outside of the data range, we say that we are **extrapolating**.

Predicting **outside** the range of data is called **extrapolation**.

#### **158** *Essential Further Mathematics – Core*

For example, if we tried to use the regression line plotted on the scatterplot opposite to predict the carbon monoxide level for a traffic volume of 200 cars per hour, we would be **interpolating** because we are making a prediction **within** the data.

However, if we used the regression line to predict the carbon monoxide level for a traffic volume of 50 cars per hour, we would be **extrapolating** because we are making a prediction **outside** the data. Extrapolation is a less reliable process than interpolation because you are going beyond your original data.

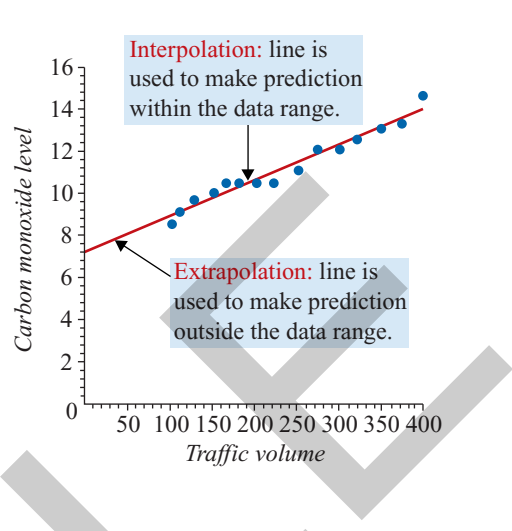

# Exercise 5E

- **1** Complete the following sentences. Using a regression line to make a prediction:
	- **a** within the range of data that was used to derive the equation is called  $\Box$
	- **b** outside the range of data that was used to derive the equation is called  $\Box$
- **2** We wish to use the line fitted to the scatterplot opposite to make predictions of pay rate from years of experience. Identify each of the following predictions as extrapolation or interpolation. Predicting pay rate for people with:
	- **a** 4.5 years of experience
	- **b** 15 years of experience
	- **c** no experience
	- **d** 10 years of experience
	- **e** 13 years of experience

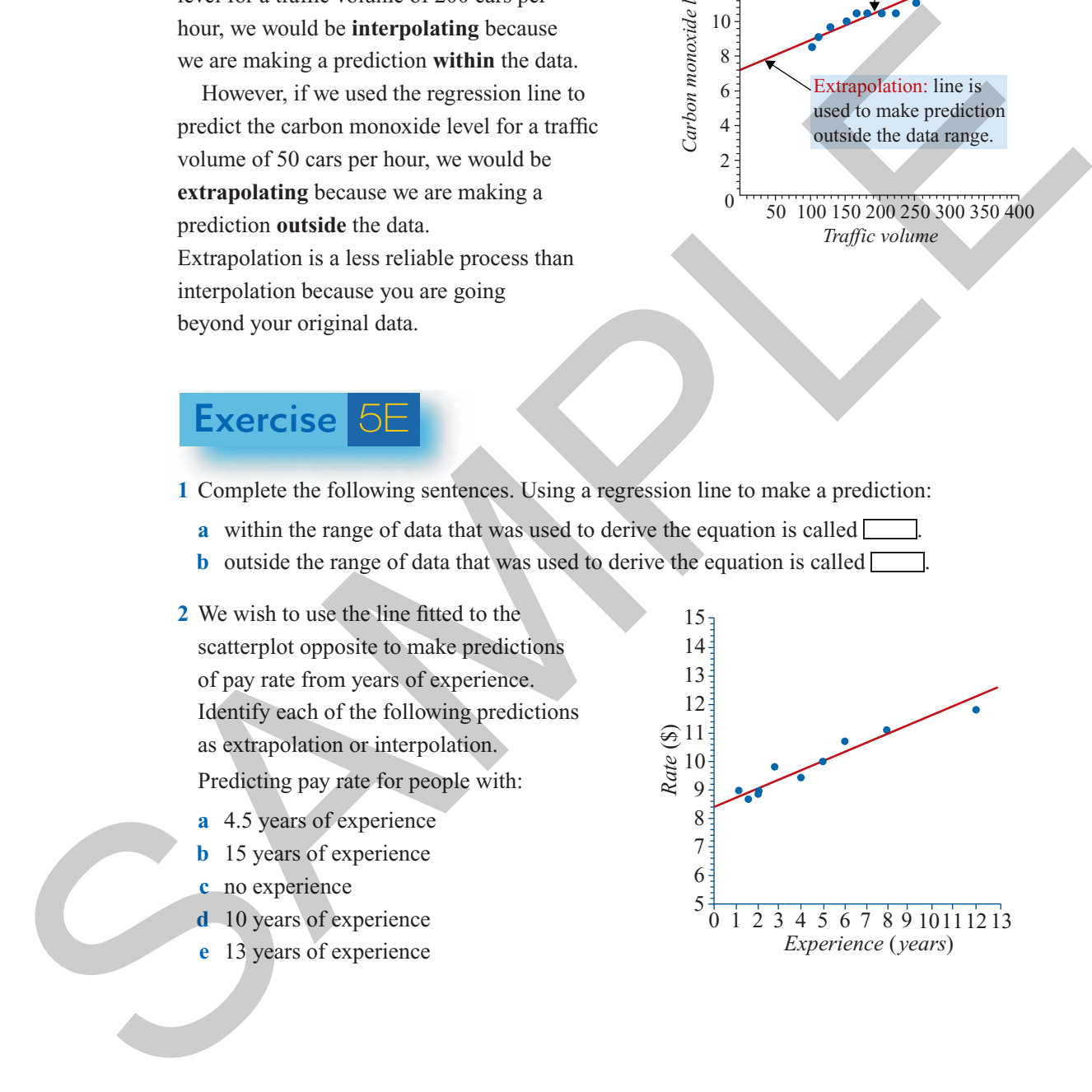

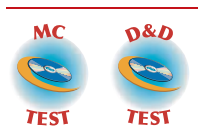

Review

### **Key ideas and chapter summary**

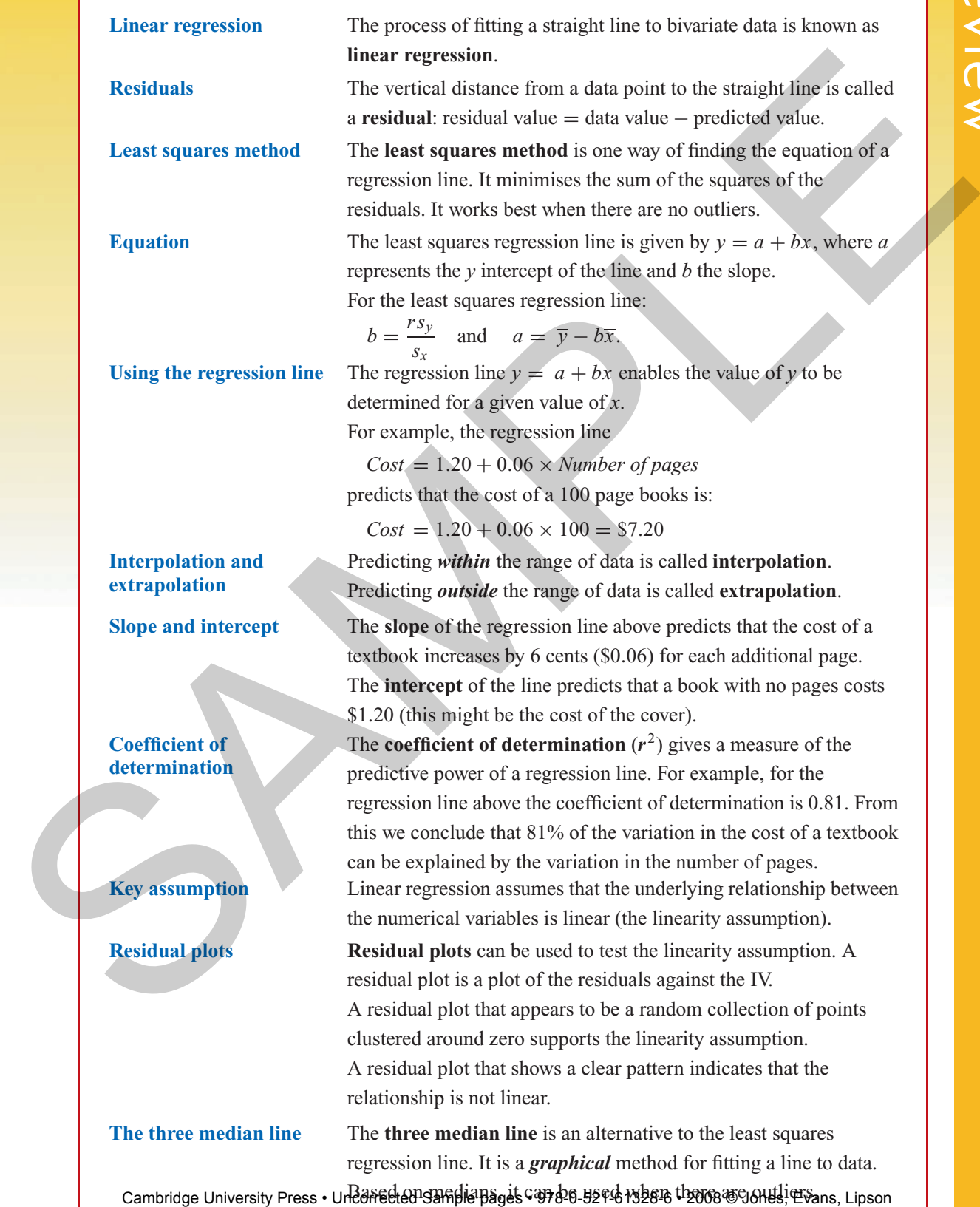

TI-Nspire & Casio ClassPad material in collaboration with Brown and McMenamin

#### **Skills check**

Having completed this chapter you should be able to do the following:

- determine the equation of the least squares line using the formulas  $b = \frac{rs_y}{s_x}$  and  $a = \overline{v} - b\overline{x}$
- for raw data, determine the equation of the least squares line using a calculator
- determine the equation of the three median line graphically
- choose between using the three median line and the least squares line
- interpret the slope and intercept of a regression line
- interpret the coefficient of determination as part of a regression analysis
- use the regression line for prediction
- calculate residuals
- construct a residual plot using a calculator
- use a residual plot to determine the appropriateness of using the equation of the least squares line to model the relationship
- present the results of a regression analysis in report form

#### **Multiple-choice questions**

**1** When using a least squares line to model a relationship displayed in a scatterplot, one key assumption is that: **Example the countino of the least squares line using the formulas**  $b = \frac{2k}{a}$  **and<br>**  $a = 7 - b$ **<br>
for rew data, determine the equation of the least squares line using a calculator<br>
determine the countino of the three median** 

- **A** there are two variables **B** the variables are related
- 
- **C** the variables are linearly related **D**  $r^2 > 0.5$
- **E** the correlation coefficient is positive
- **2** In the least squares regression line  $y = -1.2 + 0.52x$ :
	- **A** the *y* intercept =  $-0.52$  and slope =  $-1.2$
	- **B** the *y* intercept =  $\overline{0}$  and slope = -1.2
	- **C** the *y* intercept = 0.52 and slope =  $-1.2$ <br>**D** the *y* intercept =  $-1.2$  and slope = 0.52
	- **D** the *y* intercept  $= -1.2$
	- **E** the *y* intercept = 1.2 and slope =  $-0.52$
- **3** If the equation of a least squares regression line is  $y = 8 9x$  and  $r^2 = 0.25$ : **A**  $r = -0.5$  **B**  $r = -0.25$  **C**  $r = -0.0625$  **D**  $r = 0.25$  **E**  $r = 0.50$

**4** The least squares regression line  $y = 8 - 9x$  predicts that, when  $x = 5$ , the value of *y* is:

**A** −45 **B** −37 **C** 37 **D** 45 **E** 53

**5** A least squares regression line of the form  $y = a + bx$  is fitted to the data set opposite.

The equation of the line is:

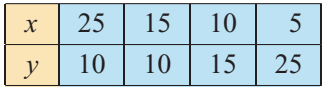

**A**  $y = -0.69 + 24.4x$  **B**  $y = 24.4 - 0.69x$  **C**  $y = 24.4 + 0.69x$ 

Review

Review

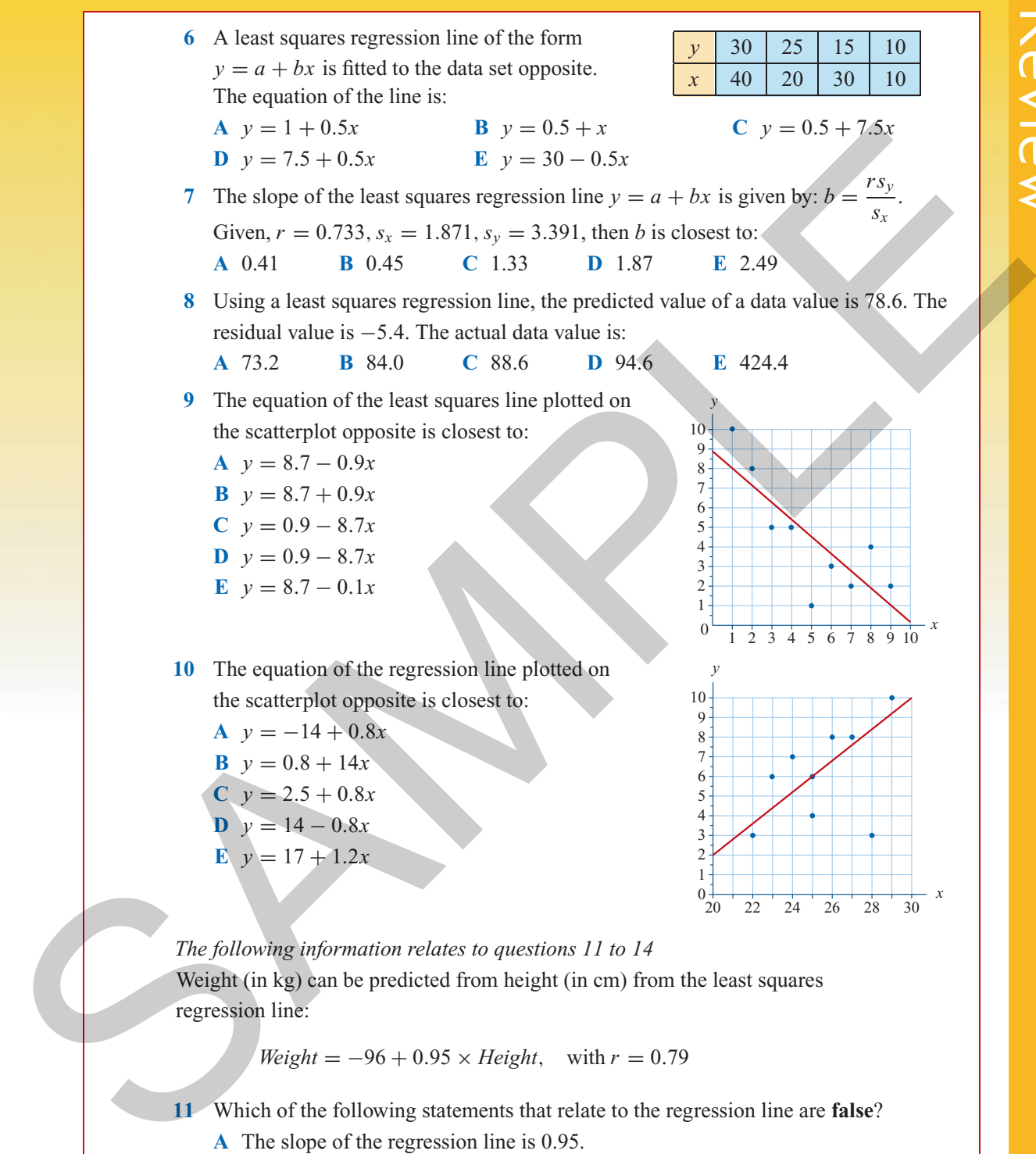

Weight (in kg) can be predicted from height (in cm) from the least squares regression line:

 $Weight = -96 + 0.95 \times Height$ , with  $r = 0.79$ 

- **11** Which of the following statements that relate to the regression line are **false**?
	- **A** The slope of the regression line is 0.95.
	- **B** The independent variable in the regression equation is *height*.
	- **C** The least squares line does **not** pass through the origin.
	- **D** The intercept is 96.
	- **E** The equation predicts that a person who is 180 cm tall will weigh 75 kg.

#### **162** *Essential Further Mathematics – Core*

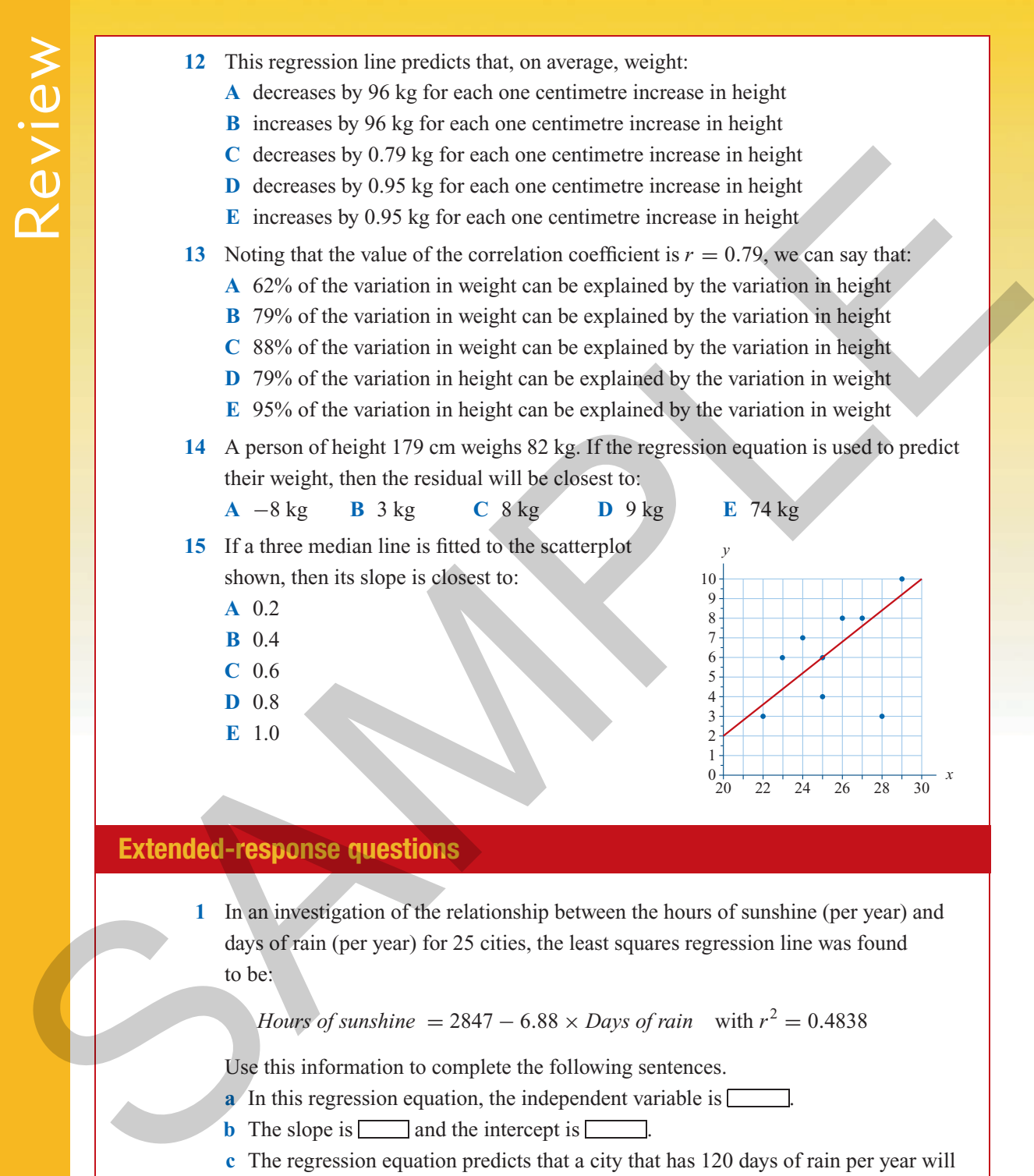

#### **Extended-response questions**

**1** In an investigation of the relationship between the hours of sunshine (per year) and days of rain (per year) for 25 cities, the least squares regression line was found to be:

*House of sunshire* = 
$$
2847 - 6.88 \times
$$
 *Days of rain* with  $r^2 = 0.4838$ 

Use this information to complete the following sentences.

- **a** In this regression equation, the independent variable is  $\Box$
- **b** The slope is **a** and the intercept is  $\Box$
- **c** The regression equation predicts that a city that has 120 days of rain per year will have hours of sunshine per year.
- **d** The slope of the regression line predicts that the hours of sunshine per year will by hours for each additional day of rain.
	-
- $\mathbf{e}$   $\mathbf{r} = \Box$ , correct to three decimal places.
- **f**  $\Box$ % of the variation in sunshine hours can be explained by the variation in  $\Box$

- **g** One of the cities used to determine the regression equation had 142 days of rain and 1390 hours of sunshine.
	- **i** The regression equation predicts its hours of sunshine to be  $\Box$  hours.
	- **ii** The residual value for this city is  $\Box$  hours.
- **h** Using a regression line to make predictions within the range of data used to determine the regression equation is called  $\boxed{\phantom{a}}$
- **2** The cost of preparing meals in a school canteen is linearly related to the number of meals prepared. To help the caterers predict the costs, data was collected on the cost of preparing meals for different levels of demands. The data is shown below.

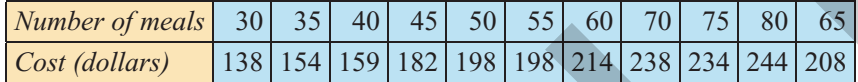

- **a** In this situation, the dependent variable is
- **b** Use your calculator to show that the equation of the least squares line that relates the cost of preparing meals to the number of meals produced is:

 $Cost = 81.50 + 2.10 \times Number of meals$ 

- **c** Use the equation to predict the cost of producing:
	- **i** 48 meals. In making this prediction are you interpolating or extrapolating?
	- **ii** 21 meals. In making this prediction are you interpolating or extrapolating?
- **d** Complete the following sentences by filling in the missing information.
	- **i** The intercept of the regression line predicts that the fixed costs of preparing meals is  $\sqrt{\phantom{a}}$ .
	- **ii** The slope of the regression line predicts that meal preparation costs increase by **\$** for each additional meal produced.
- **e** The correlation coefficient is  $r = 0.9784$ . Use this information to complete the following sentence: The coefficient of determination equals  $\Box$ . This indicates that  $\sqrt{\frac{1}{2}}$  of the variation in the of preparing meals is explained by the variation in the  $\Box$  of meals produced. if The residual value for this city is  $\frac{1}{2}$  hounts.<br>
The stationary is the stationary is the stationary exhibit the range of data anset to<br>
determine the regression equation is called  $\frac{1}{2}$ <br>
The cost of preparing
	- **3** The scatterplot opposite shows the level of carbon monoxide in the air alongside a freeway against traffic volume on the freeway. Also shown is the least squares regression line that enables carbon monoxide levels to be predicted from traffic volume.

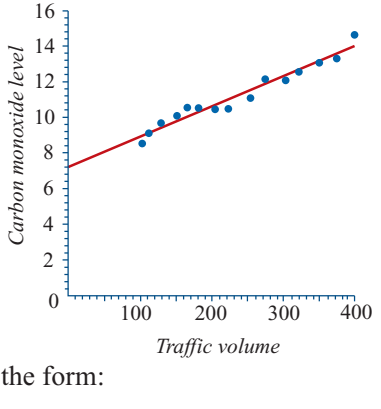

- **a** Name the dependent variable in this analysis.
- **b** From the scatterplot, work out the equation of the least squares regression line and write it in the form: *Carbon monoxide level*  $= a + b \times \text{Traffic volume}$

*(cont'd.)*

- **c** In terms of carbon monoxide levels and traffic volume, what does the *y*-intercept tell you?
- **d** In terms of carbon monoxide levels and traffic volume, what does the slope of the regression line tell you?
- **e** Use the least squares regression equation to predict the average carbon monoxide level when the traffic volume is:

**i** 80 **ii** 600 Is this an extrapolation or interpolation?

- **f** Using  $r = 0.9851$ , calculate the value of the coefficient of determination and interpret in terms of carbon monoxide levels and traffic volume.
- **4** We wish to find the equation of the least squares regression line that will enable height (in cm) to be predicted from femur (thigh bone) length (in cm).
	- **a** Which is the DV and which is the IV?
	- **b** Use the following summary statistics to determine the equation of the least squares regression line that will enable height (*y*) to be predicted from femur length (*x*).

$$
r = 0.9939
$$
  $\bar{x} = 24.246$   $s_x = 1.873$   $\bar{y} = 166.092$   $s_y = 10.086$ 

Write the equation in terms of height and femur length.

- **c** Interpret the slope of the regression equation in terms of height and femur length.
- **d** Determine the value of the coefficient of determination and interpret in terms of height and femur length.
- **5** The data below shows the height (in cm) of a group of 10 children aged 2 to 11 years.

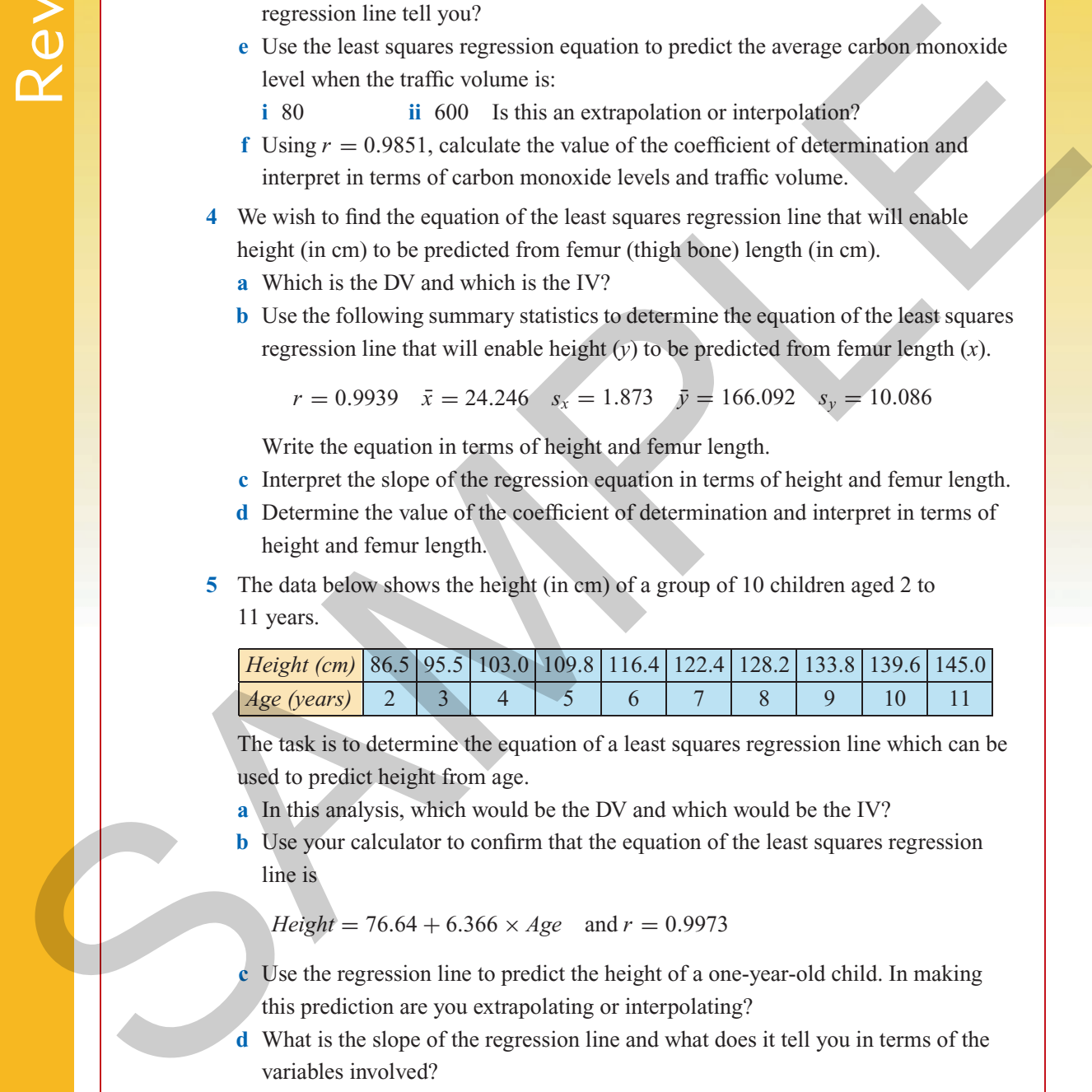

The task is to determine the equation of a least squares regression line which can be used to predict height from age.

- **a** In this analysis, which would be the DV and which would be the IV?
- **b** Use your calculator to confirm that the equation of the least squares regression line is

*Height* = 76.64 + 6.366  $\times$  *Age* and  $r = 0.9973$ 

- **c** Use the regression line to predict the height of a one-year-old child. In making this prediction are you extrapolating or interpolating?
- **d** What is the slope of the regression line and what does it tell you in terms of the variables involved?
- **e** Calculate the value of the coefficient of determination and interpret in terms of the relationship between age and height.
- **f** Use the least squares regression equation to:
	- **i** predict the height of the 10-year-old child in this sample
	- **ii** determine the residual value for this child

*Chapter 5 — Regression: fitting lines to data* **165**

- **g i** Use your calculator to confirm that the residual plot for this analysis is as shown opposite.
	- **ii** Explain why this residual plot suggests that a linear equation is not the most appropriate model for this relationship.
- **6** The scatterplot opposite shows female workplace accident rates plotted against male workplace accident rates in a selection of countries.
	- **a** Explain why it would be questionable to use a least squares regression line in this situation.
	- **b** Fit a three median line to the scatterplot and find its equation.

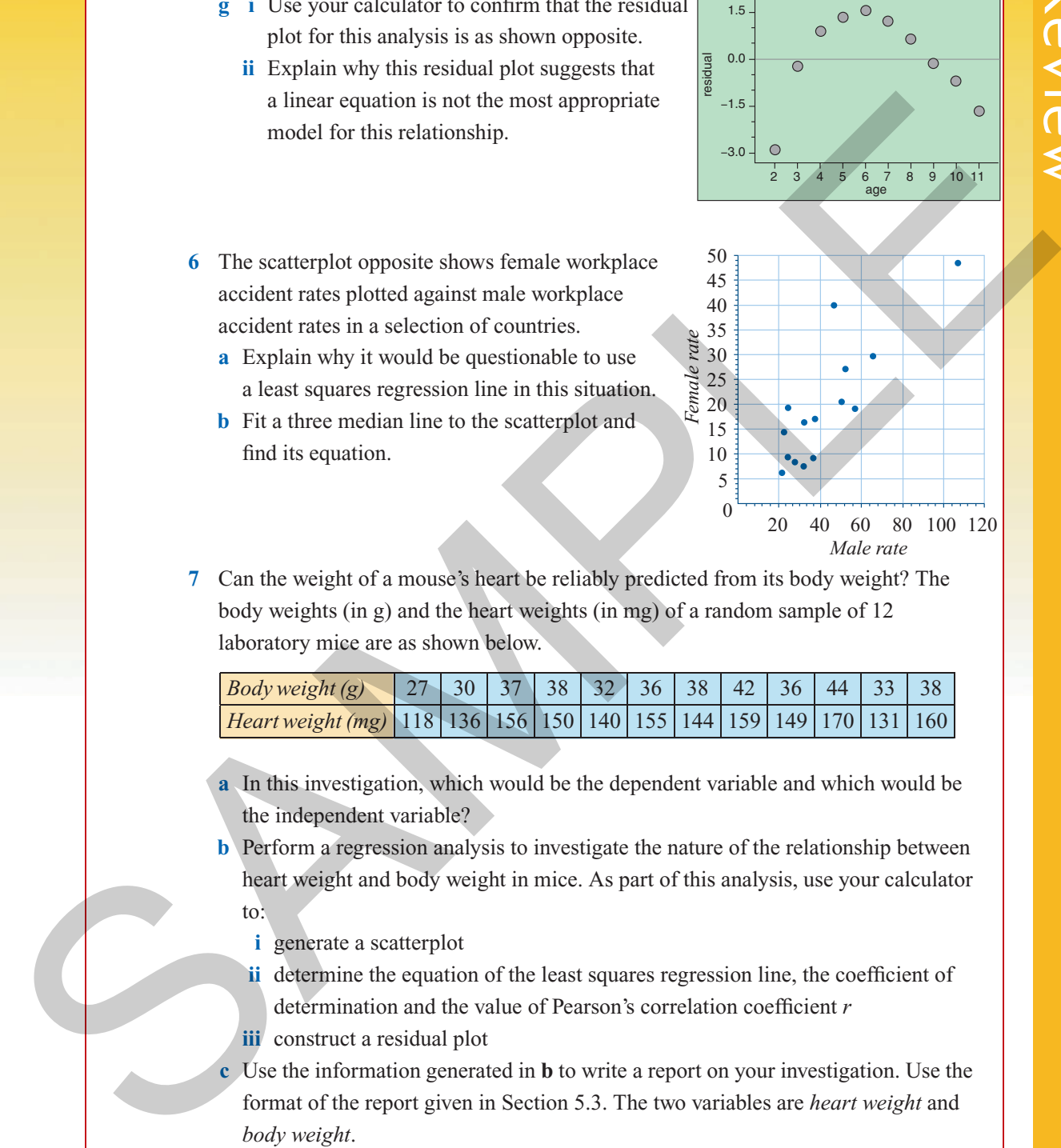

**7** Can the weight of a mouse's heart be reliably predicted from its body weight? The body weights (in g) and the heart weights (in mg) of a random sample of 12 laboratory mice are as shown below.

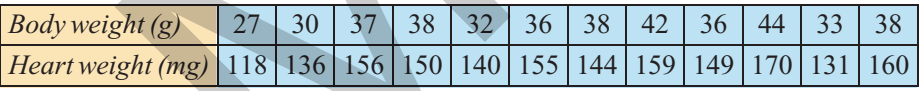

**a** In this investigation, which would be the dependent variable and which would be the independent variable?

**b** Perform a regression analysis to investigate the nature of the relationship between heart weight and body weight in mice. As part of this analysis, use your calculator to:

- **i** generate a scatterplot
- **ii** determine the equation of the least squares regression line, the coefficient of determination and the value of Pearson's correlation coefficient *r*
- **iii** construct a residual plot

**c** Use the information generated in **b** to write a report on your investigation. Use the format of the report given in Section 5.3. The two variables are *heart weight* and *body weight*.

# Review